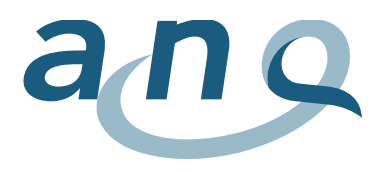

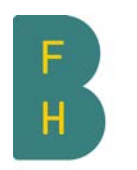

Berner Fachhochschule Haute école spécialisée bernoise Bern University of Applied Sciences

# Concept d'évaluation de l'ANQ

Mesure nationale de la prévalence chutes & escarres adultes et escarres enfants

Version 3.0, août 2017

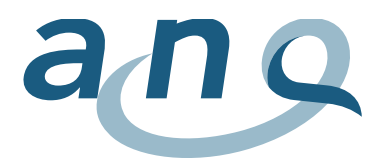

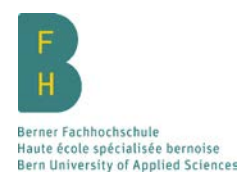

# Tables des matières

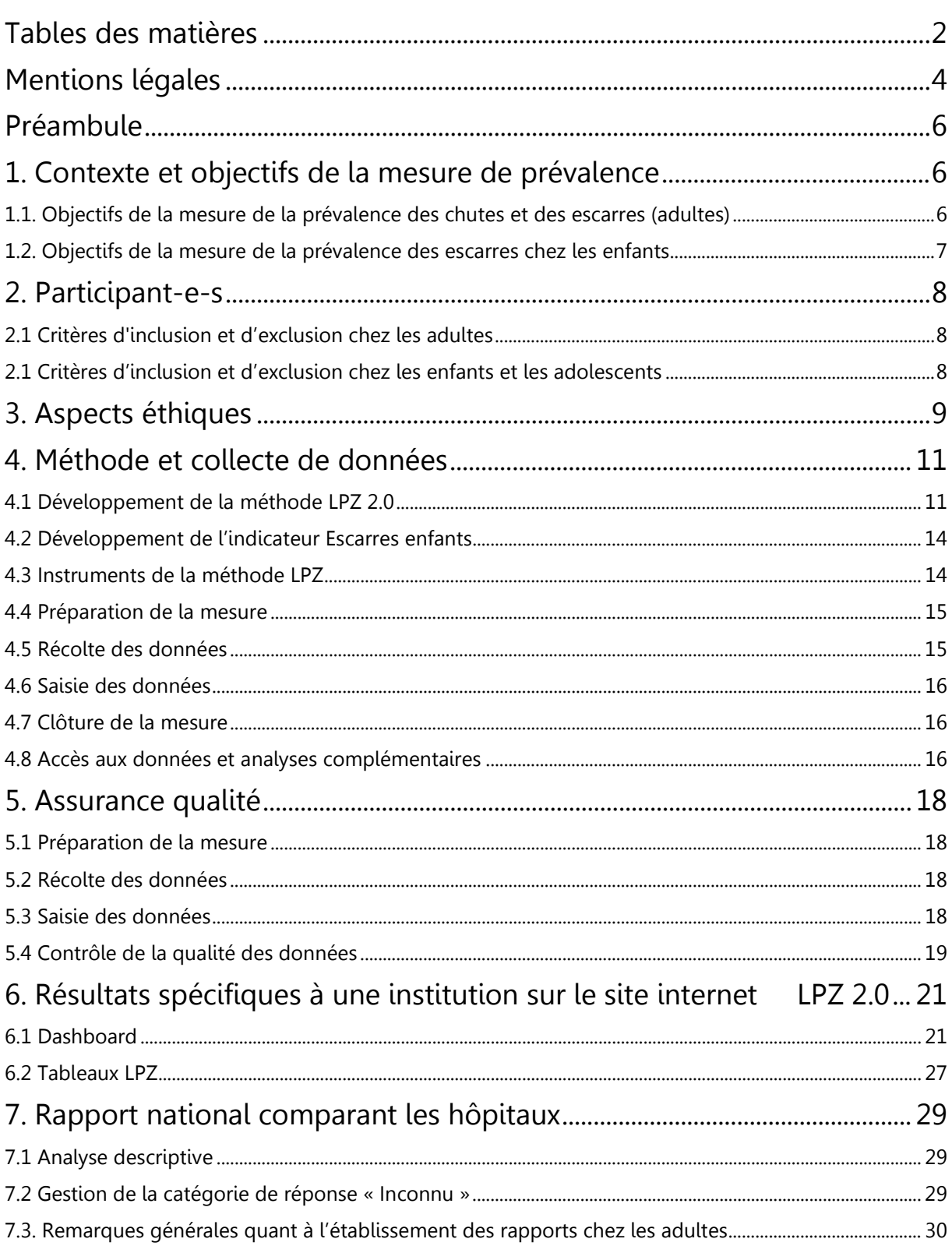

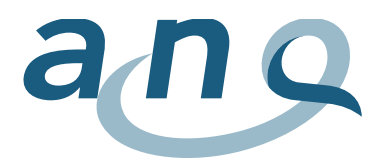

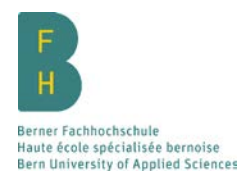

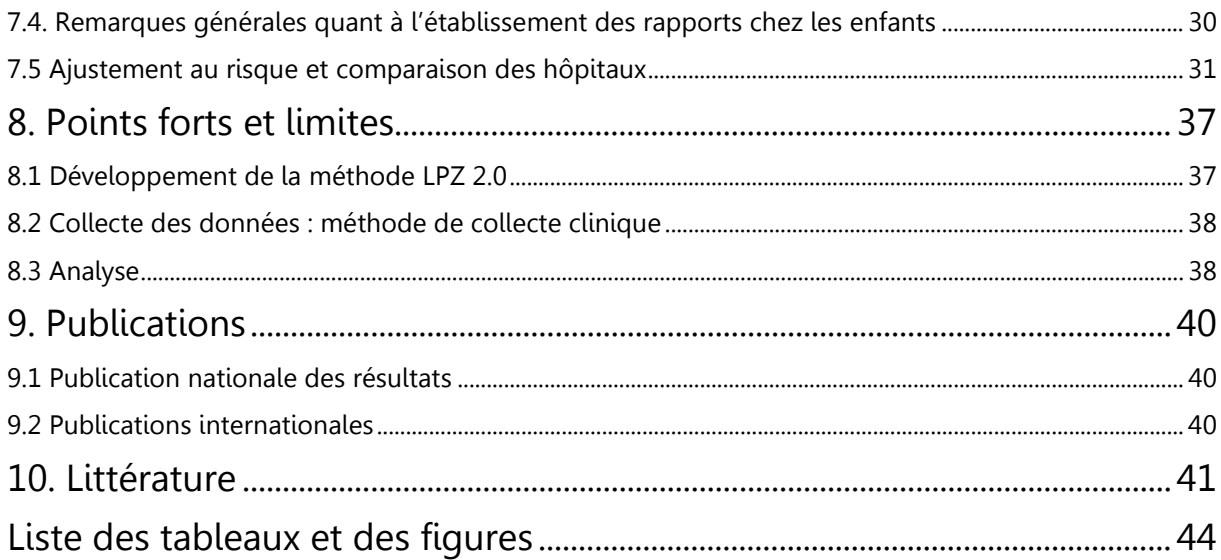

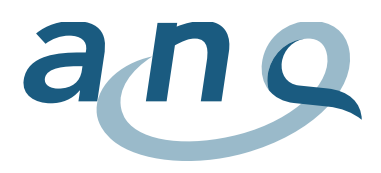

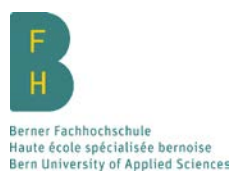

# Mentions légales

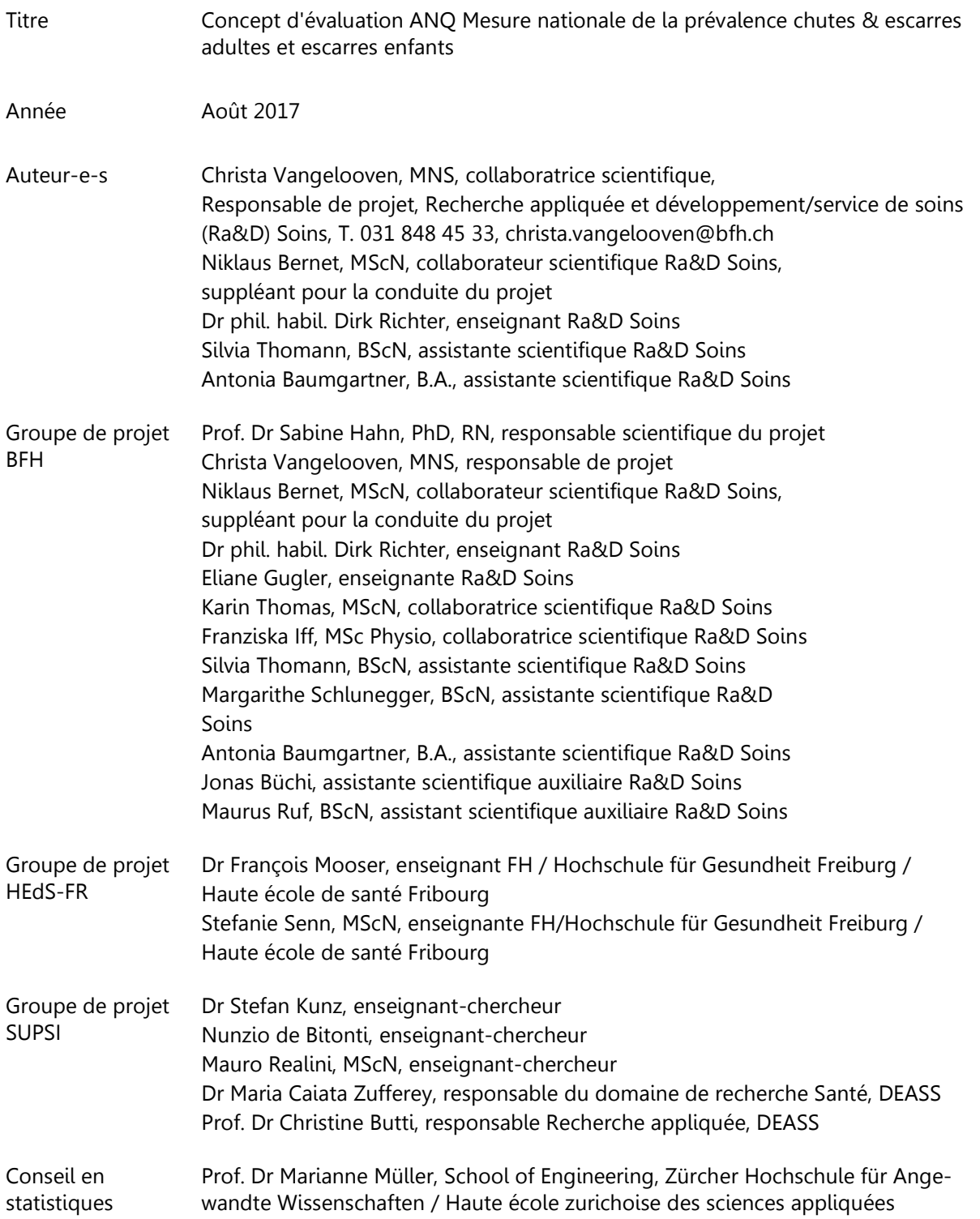

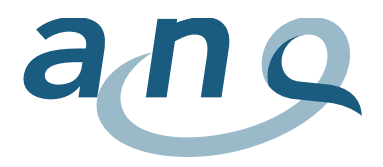

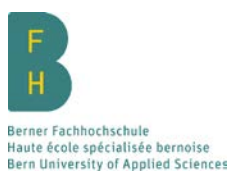

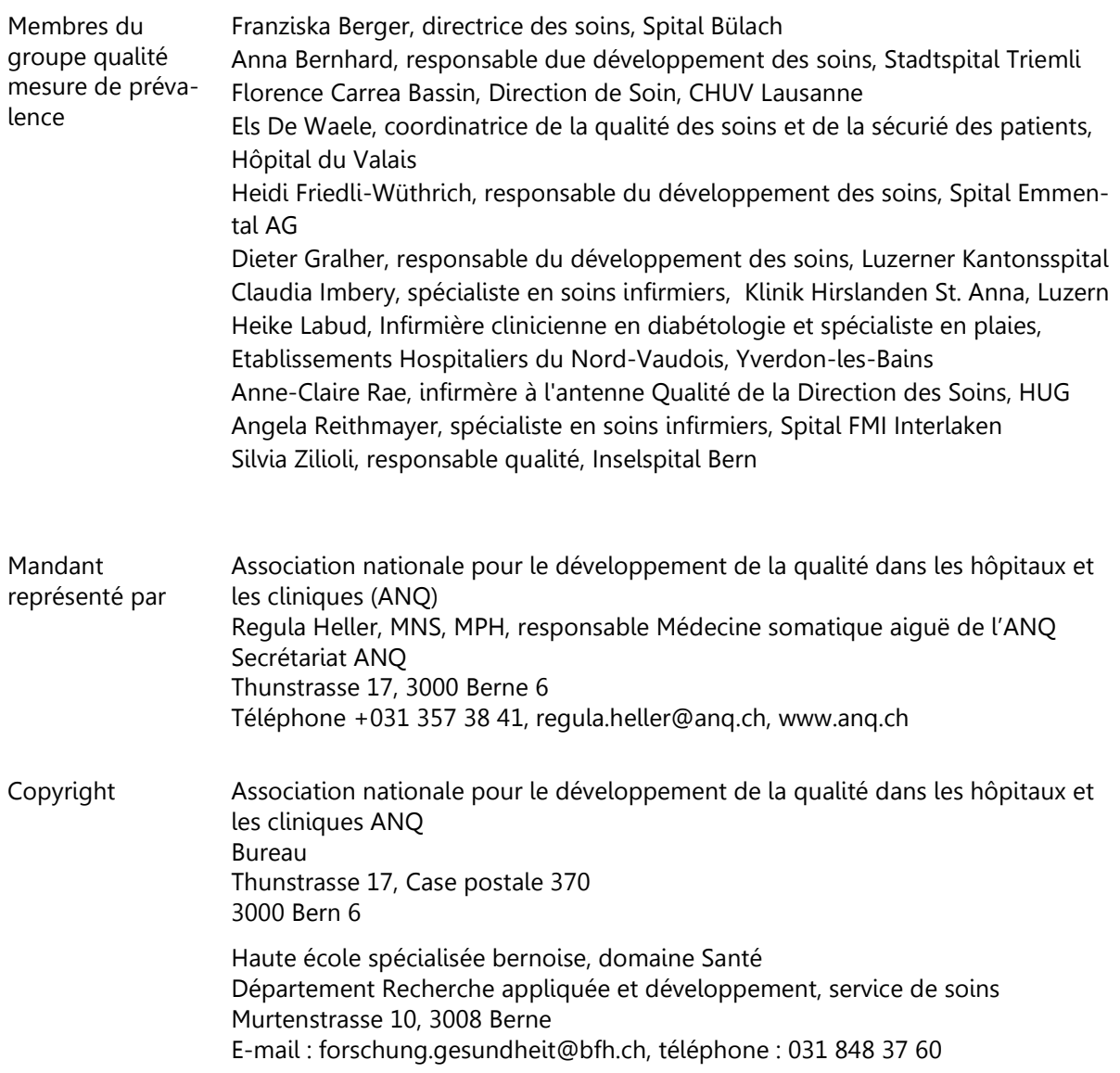

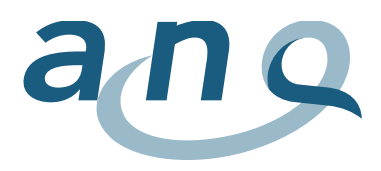

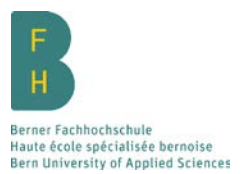

# Préambule

Les documents servant de base aux concepts d'évaluation de l'ANQ sont le contrat de qualité national ainsi que le règlement des données de l'ANQ.

Le présent concept d'évaluation version 3.0 a été actualisé suite à la révision de la méthode de la mesure de prévalence (LPZ 2.0). Il décrit la mesure nationale de la prévalence chutes, escarres et escarres enfants à partir de 2016. En principe, ce sont les mêmes stratégies d'assurance qualité et de représentation des résultats qui s'appliquent pour le domaine des adultes et pour celui des enfants. Lorsque des aspects spécifiques aux adultes ou aux enfants diffèrent, ces domaines sont alors décrits séparément.

# 1. Contexte et objectifs de la mesure de prévalence

L'« Association nationale pour le développement de la qualité dans les hôpitaux et les cliniques » (ANQ) est responsable de la mesure des indicateurs de qualité dans les hôpitaux suisses. Les hôpitaux participants se sont engagés à collaborer à des mesures de qualité menées périodiquement dans le cadre d'un contrat qualité national. Ces mesures se basent sur le plan de mesure correspondant pour les soins aigus.

L'ANQ, les institutions faîtières H+, CDS, Santésuisse et les compagnies d'assurance helvétiques ont signé le contrat national de qualité le 18 mai 2011. À ce titre, les parties au contrat règlent le financement et la mise en œuvre des mesures de la qualité conformément aux instructions (plan de mesure) de l'ANQ pour les hôpitaux qui ont signé le contrat qualité national de l'ANQ.

L'ANQ a confié à la Haute école spécialisée bernoise (BFH) la mission de servir d'institut d'analyse pour la préparation des données de l'ensemble de la Suisse dans le cadre de la mesure de la prévalence nationale des chutes, escarres et escarres enfants dans le domaine des soins aigus des hôpitaux suisses. En ce qui concerne la collecte des données en Romandie et au Tessin, la BFH coopère avec la Haute école de santé Fribourg (HEdS-FR) et avec la Scuola universitaria professionale della Svizzera italiana (SUPSI).

Les mesures de la prévalence constituent une base importante pour les comparaisons des pratiques exemplaires (benchmarking) et par conséquent pour les améliorations de la qualité au niveau de la prévention et du traitement. Jusqu'en 2011, en ce qui concerne les indicateurs sensibles des soins Escarres et Chutes, seules étaient disponibles en Suisse des données de prévalence au niveau des institutions. Dans les autres cas, les données de prévalence étaient évaluées à l'aide des taux de complication indiqués par les infirmiers/ères [\(Schubert, Clarke, Glass, Schaffert-Witvliet, & De Geest, 2009\)](#page-42-0). En 2011, l'ANQ a intégré l'indicateur sensible des soins Escarres dans son plan de mesure, une recommandation ressortant d'une analyse de la littérature [\(Kuster, 2009\)](#page-41-0). En 2013, le relevé de l'indicateur Escarres enfants a été effectué dans des cliniques pédiatriques spécialisées ainsi que dans des unités de soins pédiatriques « explicites » des hôpitaux de soins aigus dans le cadre du plan de mesure chez les enfants et adolescents.

1.1. Objectifs de la mesure de la prévalence des chutes et des escarres (adultes)

La mesure nationale de la prévalence des chutes et escarres investigue les indicateurs de qualité des soins chutes et escarres [\(Burston, Chaboyer, & Gillespie, 2014;](#page-40-0) [Heslop & Lu, 2014;](#page-41-1) [Kuster, 2009\)](#page-41-0) dans les hôpitaux suisses. Elle vise en premier lieu à relever les taux de prévalence des escarres survenues à l'hôpital (= nosocomiales) de catégorie 1 et supérieur ou 2 et supérieur ainsi que les événements de chute dans les hôpitaux suisses (médecine somatique aiguë).

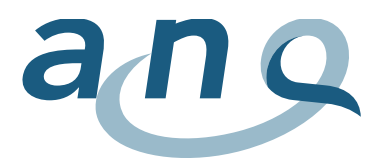

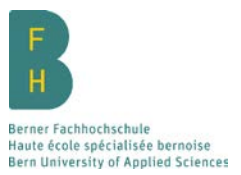

Lors de la mesure nationale de la prévalence des chutes et escarres adultes, les problématiques suivantes se trouvent au premier plan :

- Quel est le taux de prévalence totale des escarres contractées durant l'hospitalisation (= nosocomiales) chez les adultes dans les hôpitaux suisses (médecine somatique aiguë) ?
- Quel est le taux de prévalence des escarres contractées durant l'hospitalisation (= nosocomiales) de catégorie 2 et supérieur chez les adultes dans les hôpitaux suisses (médecine somatique aiguë) ?
- Quel est le taux de prévalence des événements de chutes (= taux de chutes) survenus durant l'hospitalisation dans les hôpitaux suisses (médecine somatique aiguë) ?
- Comment se présente la comparaison des hôpitaux ajustée au risque au niveau des indicateurs des escarres nosocomiales catégorie 1 et supérieur ainsi que catégorie 2 et supérieur ?
- Comment se présente la comparaison des hôpitaux ajustée au risque au niveau de l'indicateur Chutes à l'hôpital ?
- De quelle façon peut-on décrire les indicateurs relatifs à la structure et au processus liés aux indicateurs Chutes et Escarres ?

En complément de ces problématiques, le rapport présente les taux de prévalence totale des escarres au niveau national. Cela signifie qu'il fait également figurer les résultats précédant l'hospitalisation.

# 1.2. Objectifs de la mesure de la prévalence des escarres chez les enfants

Les résultats de la mesure de la prévalence doivent permettre d'acquérir des connaissances approfondies sur les caractéristiques des jeunes patient-e-s présentant des escarres, ainsi que sur les indicateurs de qualité au plan de la structure et au plan du processus. En outre, il devrait être possible de dresser une comparaison de ces indicateurs de la qualité entre différentes institutions.

Lors de la mesure nationale de la prévalence des escarres chez les enfants, les problématiques suivantes se trouvent au premier plan :

- Quel est le taux de prévalence totale des escarres acquises durant l'hospitalisation (= nosocomiales) chez les enfants dans les hôpitaux suisses (médecine somatique aiguë) ?
- Quel est le taux de prévalence des escarres acquises durant l'hospitalisation (= nosocomiales) de catégorie 2 et supérieur chez les enfants dans les hôpitaux suisses (soins aigus) ?
- De quelle façon peut-on décrire les indicateurs de structure et de processus liés à l'indicateur « Escarres enfants » ?
- Comment se présente la comparaison des hôpitaux ajustée au risque pour les indicateurs d'escarres nosocomiales (catégorie 1 et supérieur, ainsi que catégorie 2 et supérieur) ?

Comme complément à ces problématiques, et pour reprendre la structure choisie chez les adultes, les taux de prévalence totaux des escarres sont décrits en détails dans le chapitre des résultats descriptifs ; on y retrouve donc les événements survenus avant l'entrée à l'hôpital.

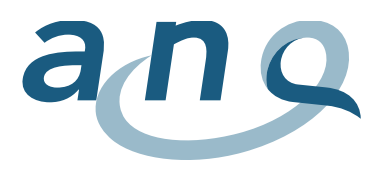

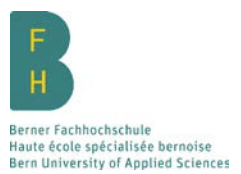

# 2. Participant-e-s

La participation des hôpitaux de soins aigus, qui se sont liés au contrat de qualité national, à la mesure de la prévalence chutes et escarres est obligatoire conformément au plan de mesure de l'ANQ.

Tous/toutes les patient-e-s, qui présentent le statut « hospitalisé-e » au moment de la mesure, indépendamment du nombre d'heures d'hospitalisation, du type d'unité de soins et de l'intervalle de temps entre l'information écrite et la question relative au consentement oral, sont inclu-e-s dans la mesure.

### 2.1 Critères d'inclusion et d'exclusion chez les adultes

Critères d'inclusion :

- les patient-e-s hospitalisé-e-s (y compris en soins intensifs et soins continus) âgé-e-s de plus de 18 ans ; les patient-e-s ayant entre 16 et 18 ans peuvent être inclus-es dans la mesure sur une base volontaire (on utilisera alors le questionnaire pour adultes). Ceux-ci sont toutefois exclu-e-s de l'analyse nationale.
- déclaration de consentement oral de la patiente/du patient ou de la représentante/du représentant et/ou consentement signé d'utilisation/de réutilisation du matériel biologique et/ou des données relatives à la santé à des fins de recherche biomédicale (voir chapitre 3 Aspects éthiques)

Critères d'exclusion :

- patient-e-s hospitalisé-e-s n'ayant pas donné de consentement oral ou ayant remis un refus signé pour l'utilisation/la réutilisation du matériel biologique et/ou des données relatives à la santé à des fins de recherche biomédicale
- patientes en unité d'obstétrique
- urgences, cliniques de jour, unités de soins ambulatoires et salles de réveil

### 2.1 Critères d'inclusion et d'exclusion chez les enfants et les adolescents

Critères d'inclusion :

- enfants et adolescents de 16 ans et moins hospitalisésdans une unité» de soins pédiatriques « explicite ou une clinique pédiatrique (y compris en soins intensifs et soins continus)
- déclaration de consentement oral de la patiente/du patient, de la représentante/du représentant (par ex. les parents) et/ou consentement signé d'utilisation/de réutilisation du matériel biologique et/ou des données relatives à la santé à des fins de recherche biomédicale (voir chapitre 3 Aspects éthiques)

Critères d'exclusion :

- enfants et adolescents hospitalisés n'ayant pas donné de consentement
- nourrissons en unité d'obstétrique
- enfants et adolescents hospitalisés dans une unité de soins pour adultes en médecine somatique aiguë, par ex. chambre d'enfants dans une unité de soins de médecine somatique aiguë pour adultes
- adolescents > 16 ans hospitalisés en pédiatrie
- urgences, cliniques de jour, unités de soins ambulatoires et salles de réveil

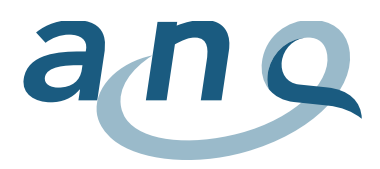

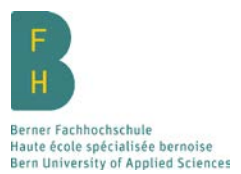

# 3. Aspects éthiques

En matière de protection des données, les dispositions de LPZ Maastricht sont reprises dans la « Déclaration relative à la protection des données dans la mesure européenne de la qualité des soins », consultable sous :<https://ch.lpz-um.eu/fr/Home/Privacy> ou <https://ch.lpz-um.eu/Content/Public/CH/Datenschutzerklarung-fr.pdf> .

Chaque hôpital ou chaque site hospitalier obtient un numéro d'identification permettant d'accéder au domaine protégé du site internet LPZ 2.0 et par conséquent aussi au programme de saisie des données LPZ 2.0 basé sur le Web. Les données sont collectées à l'aide d'un pseudonyme et ne permettent pas de retrouver l'identité d'une patiente ou d'un patient spécifique. Les questionnaires papier demeurent la propriété des institutions de mesure et sont archivés sur place. Les données électroniques sont conservées sur le portail Web LPZ 2.0 Maastricht.

Swissethics et les commissions d'éthique cantonales ont classé depuis 2012 la [mesure de la prévalence](http://www.anq.ch/de/akutsomatik/praevalenzmessung-sturz-dekubitus/)  [des chutes et escarres c](http://www.anq.ch/de/akutsomatik/praevalenzmessung-sturz-dekubitus/)omme une mesure de la qualité pour laquelle le consentement écrit des patient-e-s n'est pas nécessaire. Cependant, les patient-e-s doivent obtenir une information écrite relative à la mesure et donner leur consentement oral pour la mesure[\(ANQ, BFH, & Kantonale](#page-40-1)  [Ethikkommission Bern, 2012\)](#page-40-1).

Depuis la mesure de 2015, la procédure de déclaration de consentement a été légèrement modifiée et ce, dans le but d'alléger les mécanismes mis en place pour obtenir la déclaration de consentement et d'augmenter le taux de participation. Après clarification auprès de Swissethics, l'ANQ a obtenu l'accord de cet organisme pour ces modifications. Les patient-e-s sont informé-e-s par écrit au préalable de la mesure et de son objectif par les équipes de mesure. Cette information comprend l'indication que l'équipe de mesure passera le jour de la mesure et qu'elle s'assurera de la disposition à participer directement pendant la mesure.

Les patients donnent leur consentement à participer par oral.

Chez les patient-e-s qui ne sont pas à même de comprendre les informations et à donner leur consentement, les proches, c.-à-d. les représentant-e-s, sont consulté-e-s le plus tôt possible avant la mesure afin d'obtenir un consentement oral pour le/la patient-e.

Le souhait des patient-e-s refusant la participation à la mesure est respecté. L'intégrité des patient-e-s n'est en aucun cas été affectée par la mesure et le refus de participer ne porte pas préjudice.

Certains hôpitaux demandent aux patient-e-s lors de l'admission à l'hôpital une déclaration de consentement pour l'utilisation/la réutilisation du matériel biologique et/ou des données relatives à la santé à des fins de recherche biomédicale :

[http://www.swissethics.ch/doc/ab2014/Aufklaerung\\_Einwilligung\\_Biobanken\\_f.pdf](http://www.swissethics.ch/doc/ab2014/Aufklaerung_Einwilligung_Biobanken_f.pdf)

Lorsque l'on dispose d'une déclaration de consentement signée de la part d'un-e patient-e, il est considéré que cette personne est par principe d'accord pour participer à la mesure de la prévalence. Le jour de la mesure, il n'est donc pas nécessaire de demander le consentement aux patient-e-s ayant déjà signé une déclaration de consentement. Ces patient-e-s doivent également obtenir au préalable une information écrite, où il est fait référence à la déclaration de consentement et où il est fait mention que l'équipe en charge de la mesure passera le jour de la mesure. Les patient-e-s ayant signé la déclaration de consentement ont aussi la possibilité de renoncer à la participation à la mesure de la qualité le jour de la mesure.

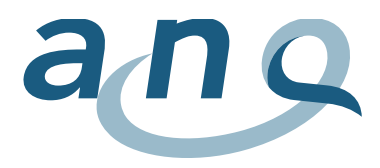

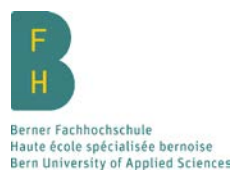

L'ANQ a élaboré une information générale destinée aux patient-e-s sur le thème « Questionnaires et enquêtes sur l'amélioration de la qualité », disponible sur le site Internet de l'ANQ sous le lien suivant : http://www.ang.ch/fileadmin/redaktion/francais/ANQ\_Info-Flyer\_Patienten\_FR.pdf

Ce document peut être remis en plus de l'information spécifique à la mesure aux patient-e-s et/ou aux représentant-e-s.

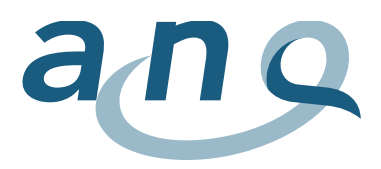

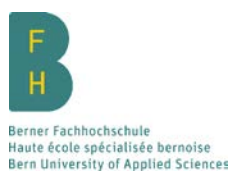

# 4. Méthode et collecte de données

La mesure nationale de la prévalence est effectuée suivant la méthode établie, éprouvée et largement répandue à l'échelle internationale « International Prevalence Measurement of Care Problems » (LPZ International) de l'université de Maastricht, Pays-Bas [\(G. J. Bours, Halfens, Lubbers, & Haalboom, 1999;](#page-40-2)  [van Nie et al., 2013\)](#page-42-1).

En 2016, la méthode LPZ a été entièrement révisée chez les adultes (actualisation tant au niveau du contenu technique que des outils techniques utilisés, ainsi que réduction des indicateurs de structure et de processus). Depuis le nouveau lancement en 2016, la méthode de mesure révisée de l'Université de Maastricht est nommée « LPZ 2.0 ». Une révision similaire du questionnaire pour les enfants ainsi qu'une optimisation des aspects spécifiques aux enfants dans le domaine de la néonatologie sont prévues pour le cycle de mesure de 2017.

À l'aide de la méthode LPZ 2.0 ainsi que de l'instrument de collecte LPZ 2.0 correspondant, six indicateurs de soins peuvent être mesurés au total chez les adultes : escarres, incontinence (non proposé en Suisse), malnutrition, chutes, mesures limitatives de liberté (MLL) et douleurs (non proposé en Suisse). Chez les enfants et les adolescents, l'on dispose pour la Suisse de l'indicateur Escarres enfants, développé par la BFH sur mandat de l'ANQ.

Selon le plan de mesure de l'ANQ, les indicateurs Chutes, Escarres et Escarres enfants sont obligatoirement à collecter dans tous les hôpitaux suisses.

L'instrument de collecte LPZ 2.0 utilisé se compose de trois questionnaires sur les trois niveaux suivants :

- Questionnaire 1 : données générales concernant l'hôpital (par ex. type d'hôpital, indicateurs de la qualité de la structure au niveau de l'hôpital)
- Questionnaire 2 : données des unités de soins participantes (par ex. type d'unité de soins, indicateurs de la qualité de la structure au niveau de l'unité de soins)
- Questionnaire 3 : données générales sur les patient-e-s (par ex. indications sur la personne, sur le diagnostic et sur la dépendance aux soins) et caractéristiques spécifiques aux patient-e-s et aux processus pour les indicateurs Chutes et Escarres ou Escarres enfants

En ce qui concerne les indicateurs de qualité sensibles des soins Chutes, Escarres et Escarres enfants, on trouve dans la littérature des indications quant aux propriétés psychométriques des instruments de collecte. L'indicateur Escarres est jugé fiable et valide [\(Gerrie J. Bours, Halfens, & Haalboom, 1999;](#page-40-3)  [Gorecki et al., 2013;](#page-41-2) [Halfens et al., 2011\)](#page-41-3). L'indicateur Chutes repose sur des opinions d'experts et a donc une validité apparente (face validity) [\(Gorecki et al., 2013;](#page-41-2) [Halfens et al., 2011;](#page-41-3) [Halfens, Meijers,](#page-41-4)  Neyens, [& Schols, 2009\)](#page-41-4), de même pour l'indicateur Escarres enfants [\(Schlüer, 2013\)](#page-42-2).

# 4.1 Développement de la méthode LPZ 2.0

Comme il a déjà été évoqué, la méthode LPZ a été intégralement révisée chez les adultes en 2016 : les questionnaires ont été révisés d'une part sur le plan technique/du contenu, notamment à travers la réduction significative des indicateurs de processus et de structures, et d'autre part sur le plan des outils techniques utilisés (site internet, programme de saisie de données et représentation des résultats).

#### 4.1.1 Développement de l'instrument de collecte LPZ 2.0

Les nouveaux questionnaires ont été développés en anglais par le groupe de recherche international LPZ au cours de l'automne 2015, avec la participation de la BFH. Pour les concevoir, le groupe de recherche s'est appuyé sur la littérature scientifique internationale et a collaboré avec des expert-e-s du

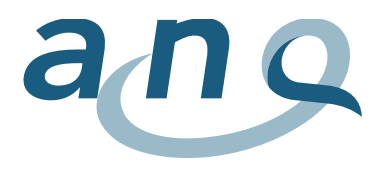

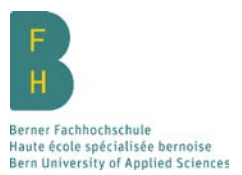

domaine des indicateurs de qualité respectifs. La traduction en allemand, français et italien a eu lieu ensuite, selon un procédé à plusieurs niveaux reconnu sur le plan international [\(Wild et al., 2005\)](#page-42-3).

Les questionnaires ont alors été soumis à un procédé de validation cognitive dans les trois régions linguistiques [\(Willis, 2005\)](#page-42-4). La compréhensibilité et la facilité d'utilisation des questionnaires ont été contrôlées par le biais d'entretiens avec des infirmiers/ères ayant déjà participé à la mesure de la prévalence au sein d'une équipe en charge de la mesure. Au total, 17 entretiens, dont sept en allemand, six en français et quatre en italien, ont été effectués dans six hôpitaux appartenant à différents types d'hôpitaux. Les résultats ont considérablement contribué à améliorer la clarté des formulations (par ex. au niveau des motifs de non-participation : « Ne parle pas (ou ne comprend) pas la langue »), la congruence linguistique (par ex. contrôle portant sur ce que recouvre le terme allemand « Isolation » par rapport au terme français « isolement ») et la compréhensibilité du questionnaire LPZ 2.0. D'autres remarques importantes permettant d'apporter des précisions sur les explications du manuel de la mesure ont pu être faites concernant les interventions préventives (terme fauteuil roulant de confort) et les deux nouvelles catégories d'escarres [\(NPUAP, EPUAP & PPPIA, 2014\)](#page-41-5). En ce qui concerne l'indicateur facultatif Mesures limitatives de liberté, qui a été intégralement révisé de sorte à intégrer la législation nationale ainsi que la nouvelle directive « mesures de contrainte en médecine » de l'Académie suisse des sciences médicales (ASSM) [\(2015\)](#page-40-4), le constat est qu'il existe un fort besoin en termes de formation.

#### 4.1.2. Développement des outils techniques LPZ 2.0

Les aspects techniques de la méthode LPZ 2.0, c.-à-d. le nouveau site internet et le nouveau programme de saisie de données en ligne LPZ 2.0, ont été vérifiés au cours de l'été 2016 dans le cadre d'un test pilote accompagné par la BFH, mené sur place et sous conditions réelles dans cinq hôpitaux suisses allemands. Suite au test pilote, des dysfonctionnements dans la logique du questionnaire et dans les fonctions de transmission du programme de saisie de données LPZ 2.0 ont pu être identifiés et corrigés en collaboration avec LPZ. En outre, une première évaluation de la convivialité pour les utilisateurs ainsi que du temps nécessaire pour l'enquête a été entreprise avec la nouvelle méthode LPZ 2.0. Cette enquête a permis de dégager des points importants à soulever lors des formations (précisions portant sur le type de collecte de données en rapport avec la composition de l'équipe en charge de la mesure et avec la collecte des données au chevet des patient-e-s et/ou la documentation). Les aspects techniques de la méthode LPZ 2.0 ont reçu un accueil favorable auprès de la majorité des participants au test pilote. L'interface utilisateur intuitive ainsi que la grande souplesse offerte pour remplir les questionnaires (fonction d'enregistrement provisoire, possibilité de changer facilement entre les indicateurs, etc.), notamment, y étaient mentionnées.

En outre, la fonctionnalité de l'importation électronique des données de routine dans le programme en ligne de saisie des données LPZ 2.0 (voir chapitre 4.5) a été testée au cours de l'été 2016 en collaboration avec un hôpital. Dans la même période, le mode d'emploi « Importation des données de routine dans le programme de saisie des données LPZ 2.0 » a été vérifié. Dés précisions et des compléments d'informations ont ainsi pu être apportés sur la base des connaissances acquises.

La nouvelle présentation des résultats dans le dashboard LPZ 2.0 du site Internet LPZ 2.0 (voir chapitre 6.1) a été vérifiée en interne par la BFH. Concrètement, plus de 150 questionnaires fictifs de patient-e-s ont été enregistrés dans le programme de saisie. Ensuite, ces données ont été affichées dans le dashboard, ce qui a permis de vérifier les calculs réalisés par cet outil. En outre, des erreurs linguistiques ont pu être corrigées.

#### 4.1.3 Développement continu de la méthode LPZ 2.0

La méthode LPZ 2.0 est continuellement actualisée et révisée dans le cadre de la rencontre trimestrielle du groupe de recherche international LPZ, auquel la BFH participe. Pour ce faire, le groupe

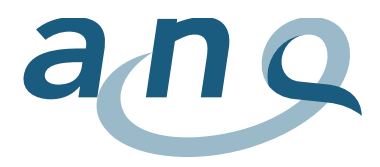

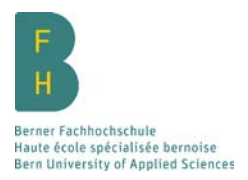

s'appuie sur la littérature scientifique internationale et collabore avec des expert-e-s dans le domaine des indicateurs de qualité respectifs.

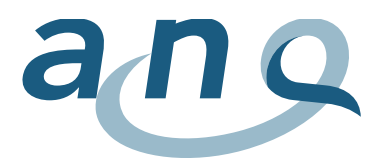

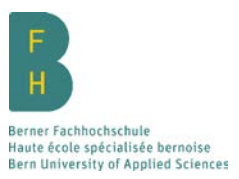

# 4.2 Développement de l'indicateur Escarres enfants

Tout comme la mesure chez les adultes, la mesure de la prévalence des escarres chez les enfants est réalisée à l'aide de la méthode « International Prevalence Measurement of Care Problems » (LPZ International) de l'Université de Maastricht aux Pays-Bas. À la demande de l'ANQ, la BFH a développé l'indicateur « Escarres enfants » pour la Suisse en allemand, français et italien.

Le questionnaire relatif aux escarres chez les enfants a été conçu en 2013 par la BFH, sous la supervision spécialisée du Dr Anna-Barbara Schlüer (responsable de la recherche en soins cliniques et du département PIA traitement des plaies, hôpital universitaire pédiatrique de Zurich), et en collaboration avec LPZ Maastricht. Le questionnaire LPZ pour les adultes a été adapté de sorte à intégrer des aspects spécifiques aux enfants en s'appuyant notamment sur le questionnaire utilisé lors des mesures de la prévalence précédentes chez les enfants et adolescent-e-s en Suisse allemande, puis a été évalué par plusieurs expert-e-s. La traduction de la version de base allemande du questionnaire Escarres enfants a été effectuée, comme chez les adultes, selon un processus à plusieurs niveaux, reconnu scientifiquement [\(Wild et al., 2005\)](#page-42-3). Une validation au moyen d'entretiens cognitifs [\(Willis, 2005\)](#page-42-4) a ensuite eu lieu dans les trois langues, un test a été effectué dans le milieu de la pratique et finalement une consultation finale des expert-e-s a eu lieu. Comme déjà évoqué, une révision plus globale du questionnaire enfants, similaire à la révision du questionnaire adultes en 2016, est prévue pour le cycle de mesure de 2017.

### 4.3 Instruments de la méthode LPZ

Depuis le cycle de mesure de 2011, la méthode LPZ a recours à des instruments de mesure développés par l'université de Maastricht comparables à l'échelle internationale. Ces instruments de mesure de LPZ sont utilisés en Suisse dans les traductions validées en allemand, français et italien et sont continuellement développés à l'aide d'autres procédures de validation (techniques d'entretiens cognitifs, procédure psychométrique) [\(Thomas, Mischke, & Vangelooven, 2015;](#page-42-5) [Zürcher, Vangelooven, Borter,](#page-42-6)  [Schnyder, & Hahn, 2016\)](#page-42-6).

#### 4.3.1 Échelle de la dépendance aux soins (EDS)

Dans le questionnaire adultes de la mesure nationale de la prévalence des chutes et des escarres, l'échelle de la dépendance aux soins (EDS) est utilisée depuis le cycle de mesure de 2011. L'échelle de dépendance aux soins est constituée de 15 catégories (par ex. manger et boire, continence, mobilité), qui sont évaluées à l'aide de cinq catégories de réponse allant de la dépendance complète à l'indépendance complète [\(Dassen et al., 2001;](#page-40-5) [Dijkstra, Tiesinga, Plantinga, Veltman, & Dassen, 2005;](#page-41-6)  [Lohrmann, Dijkstra, & Dassen, 2003\)](#page-41-7). L'échelle s'étend de 15 à 75 points, une valeur faible représentant une plus forte dépendance aux soins.

Dans le questionnaire pour les enfants, l'échelle de dépendance aux soins n'est pas intégrée.

#### 4.3.2 Échelle de Braden

L'échelle de Braden est utilisée pour le relevé standardisé (au moment de la mesure) du risque d'escarres spécifique au patient [\(Bergstrom, Braden, Kemp, Champagne, & Ruby, 1998;](#page-40-6) [Halfens, Van](#page-41-8)  [Achterberg, & Bal, 2000\)](#page-41-8). Elle a été sélectionnée par LPZ comme étant la meilleure échelle validée scientifiquement. L'échelle de Braden était déjà disponible dans les trois langues au début de la mesure de 2011 et a toujours été employée chez les adultes à l'exception de la mesure de 2016. Depuis 2015, le risque individuel d'escarres des patient-e-s est relevé à l'aide d'une évaluation clinique subjective par l'équipe en charge de la mesure, en complément de l'échelle de Braden, conformément aux recommandations du NPUAP, de l'EPUAP et la PPPIA [\(2014\)](#page-41-5).

Le relevé du risque d'escarres avec l'échelle de Braden, complétée par des explications spécifiques aux enfants sur le modèle de l'échelle Braden Q [\(Chiari et al., 2012;](#page-40-7) [Curley, Razmus, Roberts, & Wypij, 2003;](#page-40-8)

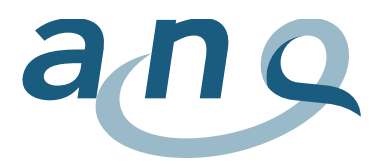

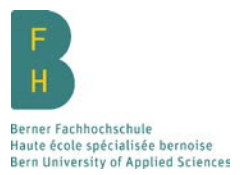

[Noonan, Quigley, & Curley, 2011\)](#page-41-9), est effectué chez les enfants depuis le début de la mesure en 2013. Depuis le début de la mesure, le risque d'escarres est également relevé à l'aide d'une évaluation clinique subjective par l'équipe en charge de la mesure.

### 4.4 Préparation de la mesure

Lors de l'inscription à la mesure de la prévalence, les hôpitaux participants définissent la personne de contact pour LPZ et pour la BFH. Cette coordinatrice ou ce coordinateur de l'hôpital est compétent pour la coordination au sein de son groupe hospitalier ou de son hôpital pendant toute la durée de la mesure. En fonction de la taille de l'établissement, il est possible de nommer une personne de contact spécifique au site par site hospitalier, appelée « responsable ID », qui organise la mesure sur place.

La BFH organise et réalise des formations pour les coordinateur-trice-s des hôpitaux et les responsables ID. La participation aux réunions de formation est fortement recommandée pour les personnes qui effectuent la mesure pour la première fois. L'ANQ se réserve le droit, en fonction de la situation, de rendre obligatoires les formations pour les personnes compétentes au sein des groupes hospitaliers/hôpitaux (comme c'était le cas lors de la révision complète de la méthode LPZ 2.0 en l'an 2016). Les réunions de formation sont proposées sur différentes journées en langue allemande, française et italienne. À l'exception des années de mesure de 2011 et 2016, les réunions de formation sont proposées par modules, de sorte que les participants puissent les suivre en fonction de leurs besoins.

Lors des réunions de formation, tous les aspects pertinents de la mesure de la prévalence sont expliqués en détails. Les présentations/documents des réunions de formation peuvent être téléchargés ensuite à partir du domaine protégé du site Internet LPZ 2.0. Ils sont mis à la disposition de l'équipe en charge de la mesure interne à l'hôpital dans le cadre de leur formation. De plus, le programme de saisie des données LPZ 2.0 est également à la disposition des participants pendant sept semaines (de mi-septembre à fin octobre) dans le cadre de la formation interne à l'hôpital ainsi qu'à des fins d'entraînement.

### 4.5 Récolte des données

La mesure de la prévalence a lieu dans tous les hôpitaux en novembre, le jour fixé (en règle générale le premier mardi du mois de novembre, sauf en cas de trop grande proximité avec la fête de la Toussaint).

Chaque équipe en charge de la mesure interne à l'hôpital est composée de deux infirmiers/ères diplômé-e-s. La mesure au chevet est réalisée par un-e infirmier/ère indépendant-e (par ex. d'une autre unité de soins). Il/elle est assisté-e par un-e deuxième infirmier/ère, qui connaît l'unité de soins et peut fournir d'importantes informations de base sur les patient-e-s. Lors du remplissage du questionnaire au chevet du patient, il est important que les deux infirmiers/ères puissent s'entendre. En cas de désaccord, c'est l'infirmier/ère indépendante de l'unité de soins qui tranche.

En 2016, la méthode LPZ 2.0 a défini pour la première fois les questions que l'équipe en charge de la mesure doit obligatoirement relever au chevet des patient-e-s dans le questionnaire des patient-e-s. Ces questions ont été marquées dans le questionnaires des patient-e-s avec le symbole suivant (). En cas d'impossibilité de relever ces questions au chevet du/de la patient-e, conformément aux consignes de LPZ, c'est la meilleure source d'information possible qui est utilisée , c.-à-d.

- 1) un examen/la consultation de la patiente, du patient (Goldstandard),
- 2) la consultation de l'infirmier/ère compétente pour la patiente, le patient,
- 3) le dossier patient

Le dossier patient peut être utilisé comme source pour toutes les autres questions, c.-à-d. que la personne en charge de la collecte définie peut relever ces données dans le dossier patient. Ces données peuvent aussi bien être relevées le jour qui précède la mesure que le jour-même de la mesure. Les

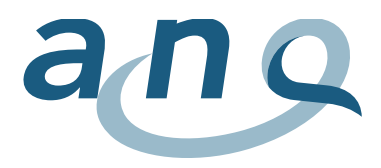

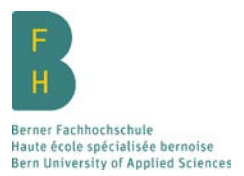

données relevées le jour précédant la récolte des données doivent être vérifiées le jour même pour s'assurer qu'elles reflètent la situation actuelle de la patiente ou du patient.

En outre, il existe la possibilité d'importer directement dans le programme de saisie des données LPZ 2.0, à partir du système d'information hospitalier interne, les questions qui ne peuvent pas être relevées au chevet (données de routine telles que le code patient-e, la date de naissance, la date d'admission, etc). Lors de cette opération, les données relevées depuis la mesure de 2016 sont téléchargées au format Excel. Les données téléchargées sont transférées automatiquement dans le programme de saisie des données LPZ 2.0, plus précisément dans les questionnaires des patient-e-s. Cela permet de réduire le temps nécessaire au remplissage des questionnaires des patient-e-s et d'améliorer la qualité des données.

Pour l'évaluation des processus de collecte des données et de traitement des données, l'ANQ peut demander à l'organisme chargé de coordonner la mesure de prendre des dispositions à cet effet le jour du relevé et de contrôler par des prélèvements l'exactitude et l'intégralité des données collectées.

### 4.6 Saisie des données

Les données sont récoltées par écrit au moyen du questionnaire papier ou, lorsque l'infrastructure technique le permet, sont saisies directement par voie électronique dans le domaine protégé du site Internet LPZ 2.0 à l'aide du programme de saisie des données LPZ 2.0 basé sur la banque de données. Les données consignées sur papier sont saisies dans un délai de quatre semaines après la mesure dans le programme de saisie des données LPZ (par des collaborateurs administratifs, les responsables ID ou le coordinateur/la coordinatrice de l'hôpital).

### 4.7 Clôture de la mesure

La coordinatrice ou le coordinateur de l'hôpital est responsable de la qualité des données collectées. Dès que les coordinateur-trice-s des hôpitaux ont contrôlé les données collectées sur papier ou saisies en ligne, les responsables ID transfèrent les données à LPZ, pour que l'organisme procède à l'analyse automatisée et prépare les présentations des résultats dans le dashboard, en confirmant explicitement la fin de la saisie des données LPZ 2.0.

# 4.8 Accès aux données et analyses complémentaires

Une fois la mesure close à l'échelle nationale, la BFH reçoit un jeu de données SPSS comprenant les données nationales du cycle de mesure respectif de la part de LPZ. La BFH conserve indéfiniment ces données relatives aux cliniques sous forme de fichiers SPSS afin de permettre des comparaisons entre années. Dans le cas d'une éventuelle résiliation du contrat entre la BFH et l'ANQ, la conservation des données serait soumise à une nouvelle réglementation.

En vertu du règlement des données de l'ANQ [\(2011\)](#page-40-9), les institutions sont les propriétaires des données brutes qu'elles ont récoltées. L'ANQ ne reçoit pas de données brutes. Chaque institution peut accéder à ses propres données sous forme de fichier SPSS et de fichier excel directement à partir du domaine protégé du site Internet LPZ 2.0 (niveau coordinateur-trice). L'ANQ ainsi que les instituts d'analyse participants ont le droit d'utiliser et d'analyser les données dans le cadre des conditions d'analyse et de publication convenues contractuellement entre toutes les parties (ANQ, instituts d'analyse, hôpitaux). La réutilisation des données collectées à des fins de recherche est réglée dans un document séparé [\(Association nationale pour le développement de la qualité dans les hôpitaux et les cliniques](#page-40-10)  [\(ANQ\), 2015\)](#page-40-10).

Dans la mesure où cela est faisable, des analyses particulières et/ou des jeux de données agrégées peuvent être demandés auprès de LPZ Maastricht, conformément aux règlementations prévues dans le règlement des données de l'ANQ, moyennant un supplément.

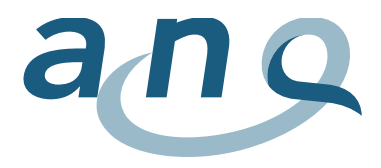

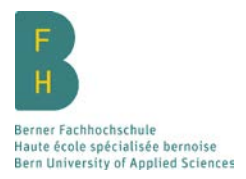

Des sous-analyses différenciées de chaque institution ou des évaluations des questions individuelles peuvent être mandatées auprès de l'institut d'analyse national en charge de la mesure BFH par le biais d'un accord complémentaire. Cette offre est payante.

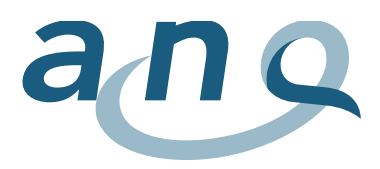

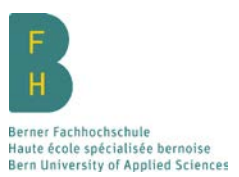

# 5. Assurance qualité

Des mesures d'assurance qualité sont appliquées tant lors de la préparation de la mesure que pour la collecte des données et leur analyse. Ces mesures ont pour objectif d'unifier le processus de mesure et la saisie des données ainsi que le contrôle de la qualité des données.

# 5.1 Préparation de la mesure

Dans le cadre de l'uniformisation de la mesure de la prévalence annuelle, les contenus sont définis en commun au sein du groupe de recherche international placé sous la direction de LPZ, puis décrits dans le manuel de mesure. Le manuel de mesure représente un moyen auxiliaire très important qui permet de réaliser la mesure de la prévalence sous une forme standardisée autorisant les comparaisons aussi bien dans un contexte national qu'international. Il spécifie par exemple les sources de données et les modes opératoires lors de la mesure, le mode de remplissage des questionnaires ainsi que les documents de travail d'aide aux équipes en charge de la mesure (par ex. liste avec le nom des marques des options d'intervention, liste des unités de soins, consentement de la participation à la mesure). Dans sa version 2013, le manuel de la mesure a de plus été complété d'un exemple de cas servant de support à la formation à l'EDS ainsi que d'un lien URL renvoyant vers un site Internet pour l'évaluation des catégories d'escarres (PUCLAS 2). Le manuel ainsi que les documents correspondants sont mis en ligne à la disposition des coordinateur-trice-s des hôpitaux pour les formations internes. Le manuel de mesure favorise ainsi l'homogénéité et la fiabilité de la mesure. La méthode, les instruments de mesure et leur utilisation ont été transmis aux infirmiers/ères de référence par les coordinateur-trice-s des hôpitaux dans la procédure « Train the Trainer ». La responsable du projet BFH participe à toutes les réunions de formation dans le but d'en assurer la continuité, et les contenus des formations sont uniformisés pour toutes les régions linguistiques. Depuis 2013, toutes les informations relatives à la mesure des escarres chez les enfants sont également intégrées dans le manuel de mesure.

En plus du manuel de mesure, les diapositives PowerPoint des réunions de formation sont mises à disposition en ligne sur le site Internet LPZ. Elles peuvent également être réutilisées lors de formations internes à l'hôpital de l'équipe en charge de la mesure afin de favoriser l'uniformisation de la mesure.

# 5.2 Récolte des données

Le jour précédant la récolte des données ainsi que le jour même du relevé, la BFH met à disposition un helpdesk en langues allemande, française et italienne. Les questions techniques et relatives au contenu survenant pendant la mesure dans les hôpitaux peuvent ainsi trouver une réponse à la fois pertinente et rapide.

La coordinatrice ou le coordinateur de l'hôpital est responsable du contrôle de la qualité de la mesure et des données sur place. Cette personne garantit l'exactitude des données.

# 5.3 Saisie des données

La saisie des données directement en ligne dans le programme de saisie des données LPZ 2.0 permet d'améliorer la qualité des données en favorisant leur exhaustivité. Les équipes de mesure sont ainsi guidées automatiquement à travers le questionnaire, c.-à-d. que la programmation contient des formules et des liens logiques. S'il est indiqué, par exemple, qu'un-e patient-e n'a pas contracté d'escarres, le tableau de spécification des escarres ne s'affiche pas. En outre, certaines questions du programme de saisie des données LPZ 2.0 intègrent, par exemple, des limites et/ou des questions de contrôle. Ainsi, il n'est techniquement pas possible de saisir une date d'admission située avant la date de naissance.

La possibilité d'importer directement des données de routine à partir du système d'information hospitalier interne dans le programme de saisie des données LPZ 2.0 en ligne contribue également à la

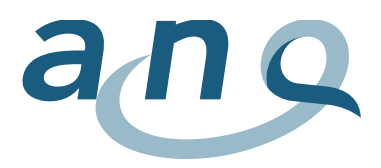

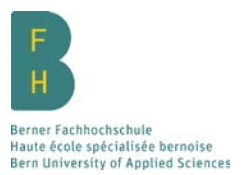

qualité des données. Par le biais de cette importation automatique, l'on peut éviter les erreurs survenant lors du transfert des données depuis le système d'information hospitalier vers le programme de saisie de données. En outre, l'importation des données réduit le temps nécessaire à la saisie des données.

### 5.4 Contrôle de la qualité des données

#### 5.4.1 Contrôle de la plausibilité des données par les institutions

Concernant le contrôle des données au niveau des institutions, il est possible, depuis la mesure de l'année 2014, de vérifier la plausibilité et l'exactitude des données collectées après la fin de la mesure à l'aide de données brutes. Cette méthode de contrôle de la plausibilité des données (cf. figure 1) permet aux institutions participantes d'apporter en toute autonomie des corrections au questionnaire avec efficacité et en temps réel. Les données brutes sont publiées à deux moments (env. deux et quatre semaines après le jour de la mesure) dans le domaine protégé du site internet LPZ 2.0 sous forme d'un fichier Excel. Les données brutes comportent chaque point de données mesuré. En d'autres termes, chaque réponse saisie dans le programme de saisie des données LPZ 2.0 peut être cherchée et vérifiée à l'aide de ce document. Il est possible de procéder à toute éventuelle correction directement dans le programme de saisie des données LPZ 2.0. Une fois le contrôle de plausibilité réalisé et les éventuelles corrections saisies, la mesure doit de nouveau être clôturée pour que les corrections soient prises en compte.

Une notice relative à la procédure de contrôle de la plausibilité est mise à la disposition des institutions participantes.

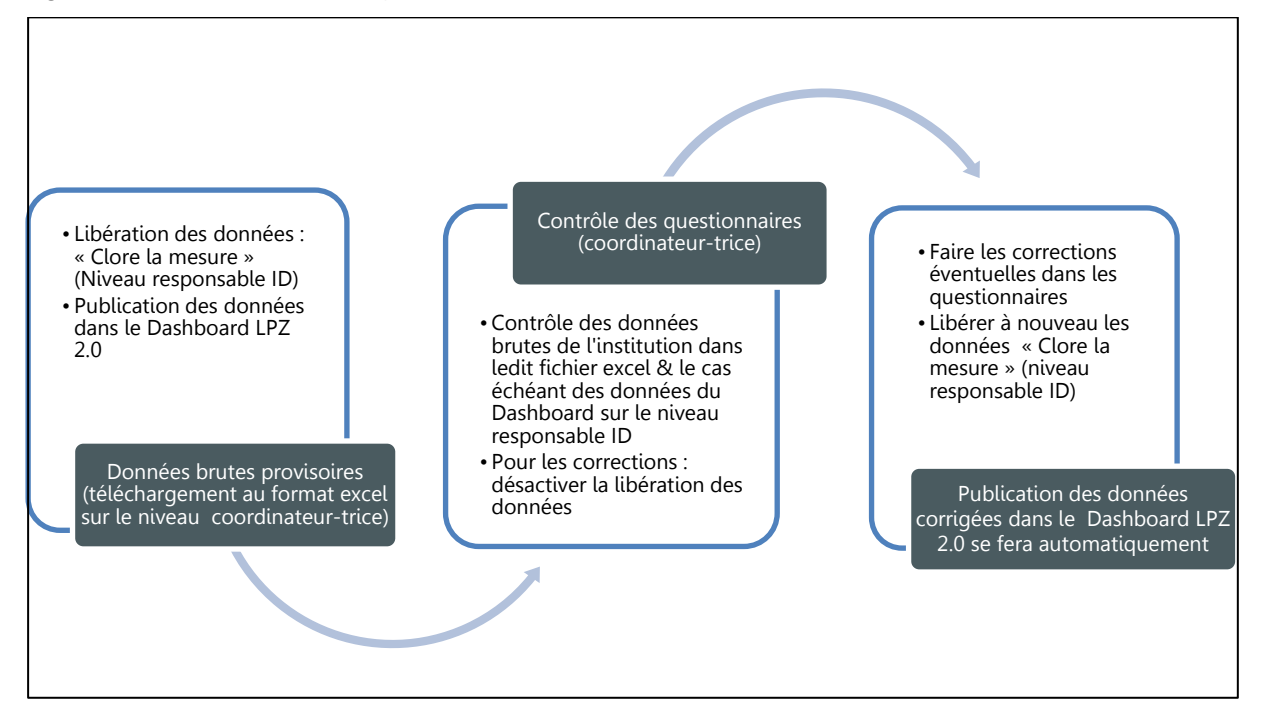

<span id="page-18-0"></span>**Figure 1 :** Méthode de contrôle de la plausibilité des données au niveau des institutions

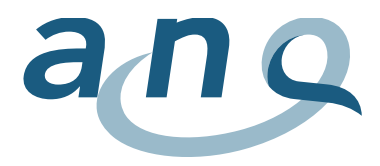

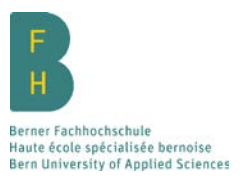

#### 5.4.2 Contrôle de la qualité des données par LPZ

La qualité des données est également assurée par LPZ Maastricht à l'aide du profil de données. Pour cela, des règles sont définies et des modèles d'erreurs systématiques sont recherchés (données, qui ne devraient pas apparaître ; valeurs suspectes ou manquantes).

5.4.3 Contrôle de la qualité des données dans le jeu de données nationales par la BFH

LPZ International met les données nationales à la disposition de l'institut d'analyse national en charge de la mesure (BFH) pour la suite de l'analyse. Toutes ces données sont nettoyées par la BFH en vue de l'analyse nationale des données et de la rédaction d'un rapport ; la présence de cas non plausibles ou saisies de données erronées est alors également contrôlée. Dans ce cadre, la priorité est donnée aux données manquantes ainsi qu'aux valeurs suspectes relatives à la durée d'hospitalisation, aux données de l'âge, de la taille et du poids et l'affectation aux types d'hôpitaux. Par exemple, la BFH contacte la coordinatrice ou le coordinateur de l'hôpital quand une durée d'hospitalisation supérieure à 200 jours est indiquée dans le questionnaire. Lorsque des cas non plausibles sont identifiés par la BFH, ils sont signalés à LPZ après avoir consulté l'institution concernée, et éventuellement corrigés par LPZ.

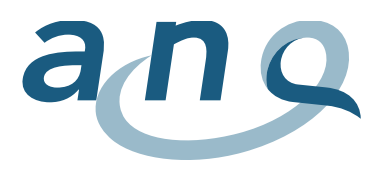

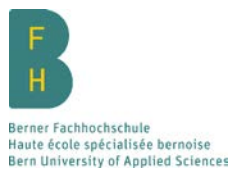

# 6. Résultats spécifiques à une institution sur le site internet LPZ 2.0

Les institutions participantes peuvent accéder à leurs résultats spécifiques par le biais du domaine protégé du site Internet LPZ 2.0.

Les institutions peuvent aussi bien télécharger les données brutes spécifiques à une institution (voir chapitre 4.8) que consulter des résultats dans le dashboard LPZ 2.0 (résultats à partir de 2016). Les résultats dans le dashboard sont analysés et publiés de façon automatisée directement après la mise à disposition des données par l'institution.

### 6.1 Dashboard

Dans le dashboard, les résultats spécifiques à une institution peuvent être consultés sous forme de diagramme et comparés aux résultats au sein du groupe hospitalier/de l'hôpital et aux résultats nationaux se référant aux indicateurs de résultats des mesures antérieures. Il s'agit ici de valeurs stratifiées selon le type d'hôpital et non pas de résultats ajustés au risque, la comparabilité est par conséquent limitée (voir chapitre 7.5).

Aucun logiciel particulier n'est nécessaire pour l'utilisation du dashboard. Un navigateur internet dans sa version actuelle est suffisant. Le dashboard peut aussi bien être utilisé sur un ordinateur que sur une tablette ou un smartphone. Pour l'utilisation du dashboard, un manuel est mis à la disposition de toutes les personnes autorisées à y accéder sur le site internet LPZ 2.0 (dans le dashboard).

Il est possible de rendre le dashboard accessible aux personnes internes ou externes au groupe hospitalier ou à l'hôpital. Les comptes dashboard peuvent être créés aussi bien au niveau coordinateur-trice d'hôpital qu'au niveau responsable ID. Le tableau 1 suivant décrit quelles personnes sont autorisées à accéder au dashboard LPZ 2.0, quels contenus ces personnes peuvent consulter et comment le dashboard peut être ouvert.

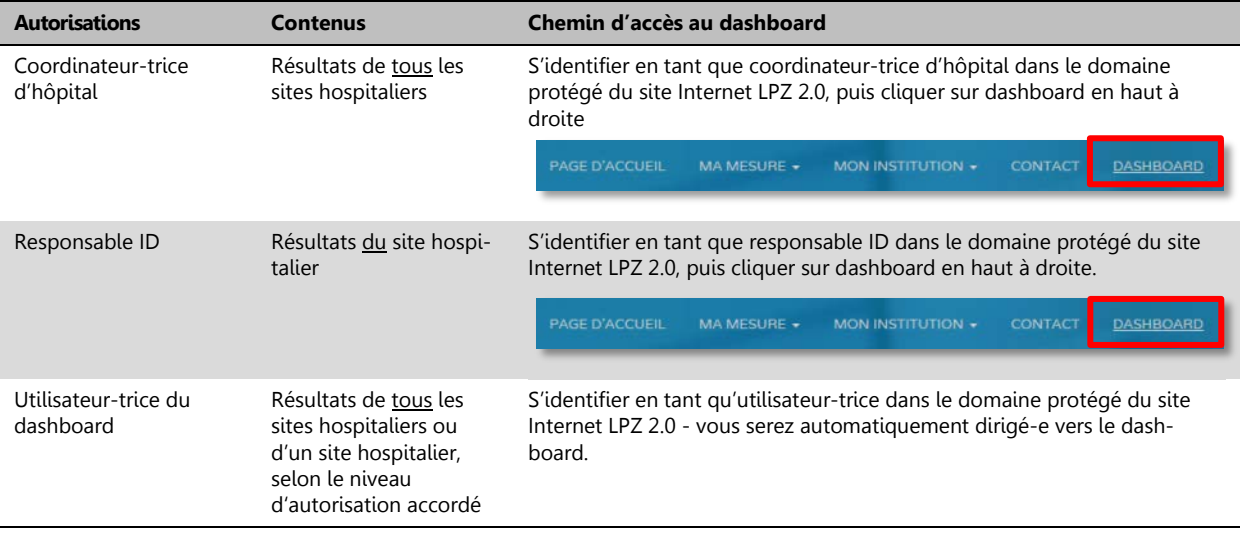

<span id="page-20-0"></span>**Tableau 1 :** Autorisations et accès au dashboard

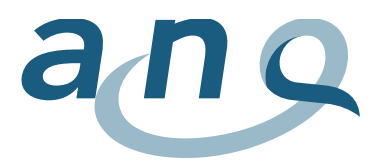

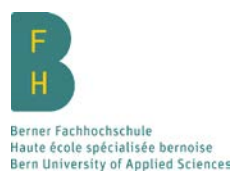

#### 6.1.1 Structure du dashboard

Le dashboard est constitué de deux parties (figure 2) :

- 1. **Aperçu :** cette section présente un aperçu des taux de prévalence totale et les résultats des indicateurs de structure au niveau du groupe hospitalier, du site hospitalier ou de l'unité de soins.
- 2. **Récapitulatif détaillé :** cette section présente en détail tous les résultats.

#### <span id="page-21-0"></span>**Figure 2 :** Structure du dashboard

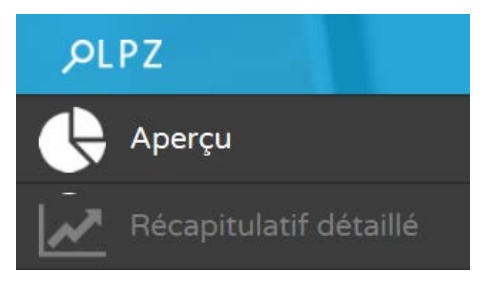

#### 6.1.2 Benchmarking

Les résultats peuvent être comparés avec les résultats d'autres niveaux (sites/ID ou unités de soins) au sein d'un groupe hospitalier, avec des résultats nationaux (même type d'hôpital) et avec les résultats des mesures antérieures aussi bien dans l'aperçu que dans le récapitulatif détaillé. Les résultats pouvant être comparés dépendent du niveau auquel l'utilisatrice ou l'utilisateur est enregistré-e dans le dashboard.

#### Au **niveau du coordinateur ou de la coordinatrice d'hôpital,** les éléments suivants peuvent être comparés :

- les ID/sites hospitaliers entre eux
- les ID/sites hospitaliers à la moyenne du groupe hospitalier (éventuellement en fonction du type d'hôpital)
- les ID/sites hospitaliers et/ou la moyenne du groupe hospitalier aux résultats nationaux du même type d'hôpital.

Au **niveau des responsables ID,** les éléments suivants peuvent être comparés :

- l'ID/le site hospitalier à la moyenne du groupe hospitalier (éventuellement en fonction du type d'hôpital)
- l'ID/le site hospitalier à la moyenne nationale
- les unités de soins au sein d'un même site hospitalier entre elles
- les types d'unité de soins au sein du même site hospitalier entre eux
- les unités de soins à la moyenne du site hospitalier, la moyenne du groupe hospitalier et/ou la moyenne nationale
- les types d'unités de soins à la moyenne du site hospitalier, la moyenne du groupe hospitalier et/ou la moyenne nationale.

Les résultats nationaux se basent sur des hôpitaux du même type. Ils sont seulement affichés si au moins trois hôpitaux du même type ont participé à la mesure.

Les résultats selon le type d'unité de soins sont comparés aux résultats nationaux du même type d'unité de soins (par ex. une unité de soins intensifs au sein d'un hôpital universitaire est comparée à toutes les unités de soins intensifs des hôpitaux universitaires qui ont participé à la mesure).

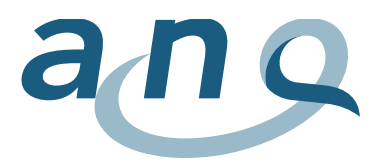

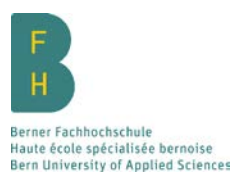

#### 6.1.3 Les graphiques du dashboard

Depuis le nouveau lancement de la mesure de la prévalence en 2016, des représentations graphiques globales des données collectées sont à la disposition des personnes autorisées dans le dashboard. Les données peuvent être subdivisées jusqu'aux sites hospitaliers pour le niveau du coordinateur d'hôpital, et jusqu'aux sites hospitaliers pour le niveau du responsable ID, et ce aussi bien dans l'aperçu que dans le récapitulatif détaillé (figure 3). En règle générale, le dashboard est interactif. Cela signifie que les résultats à afficher peuvent être sélectionnés. Les graphiques peuvent en outre être copiés et téléchargés à partir du dashboard et sont donc réutilisables, par ex. dans une présentation PowerPoint.

<span id="page-22-0"></span>**Figure 3 :** Sélection du site au niveau Coordinateur-trice d'hôpital et de l'unité de soins au niveau Responsable ID

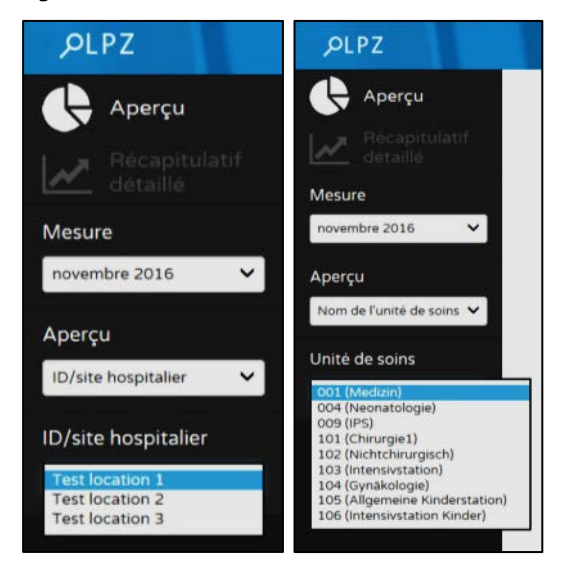

Dans l'aperçu, les résultats nosocomiaux sont représentés sous forme de diagrammes circulaires. Ciaprès un exemple au niveau Coordinateur-trice d'hôpital avec sélection d'un site (figure 4). Dans ce graphique, la barre bleue indique le résultat du site, la barre noire le résultat du groupe hospitalier et la barre rouge les résultats nationaux de ce type d'hôpital.

<span id="page-22-1"></span>**Figure 4 :** Représentation graphique des résultats dans l'aperçu

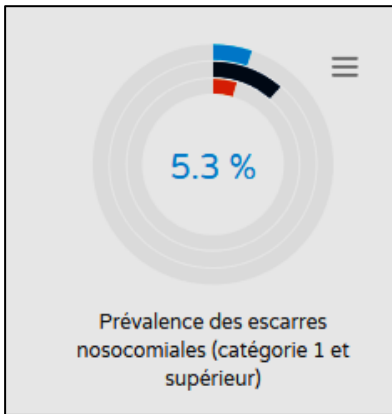

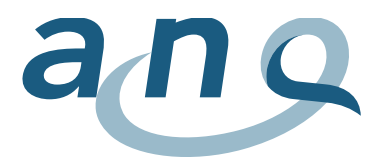

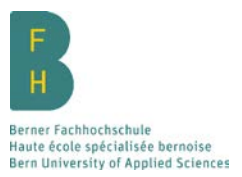

Pour chaque graphique, des informations détaillées peuvent être obtenues en passant avec la souris sur les barres ou les points de mesure. La figure 5 montre les détails affichés pour les résultats spécifiques aux institutions.

#### <span id="page-23-0"></span>**Figure 5 :** Informations détaillées sur les graphiques

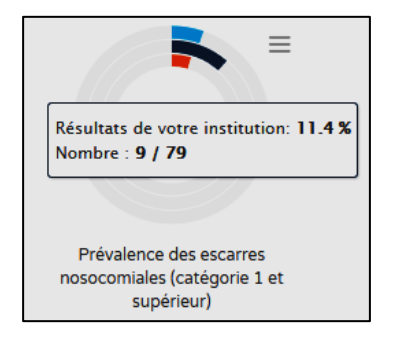

La comparaison sur les années de mesure est mise à disposition sous forme de graphiques linéaires dans l'aperçu (figure 6).

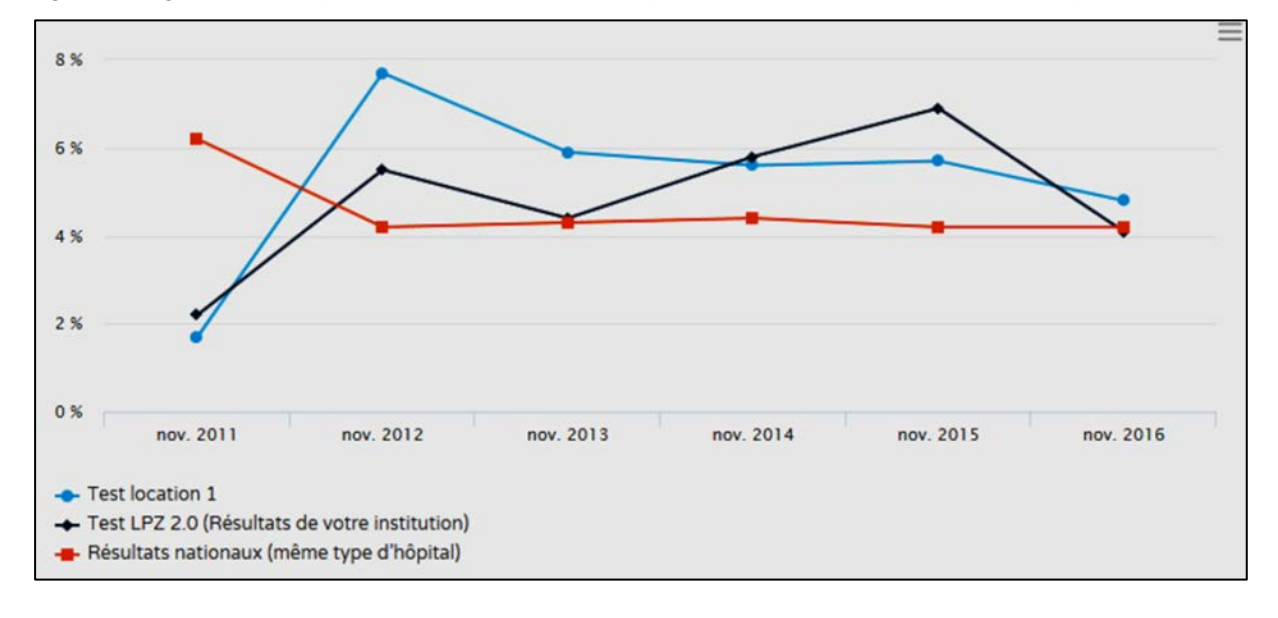

<span id="page-23-1"></span>**Figure 6 :** Diagramme linéaire pour la représentation des taux de prévalence sur les années de mesure dans l'aperçu

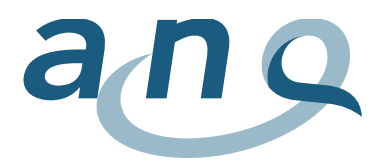

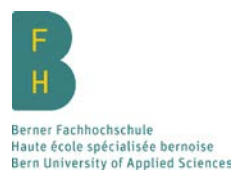

Un graphique présentant le pourcentage des indicateurs de qualité atteint au niveau des hôpitaux ou au niveau des unités de soins est également mis à disposition (figure 7).

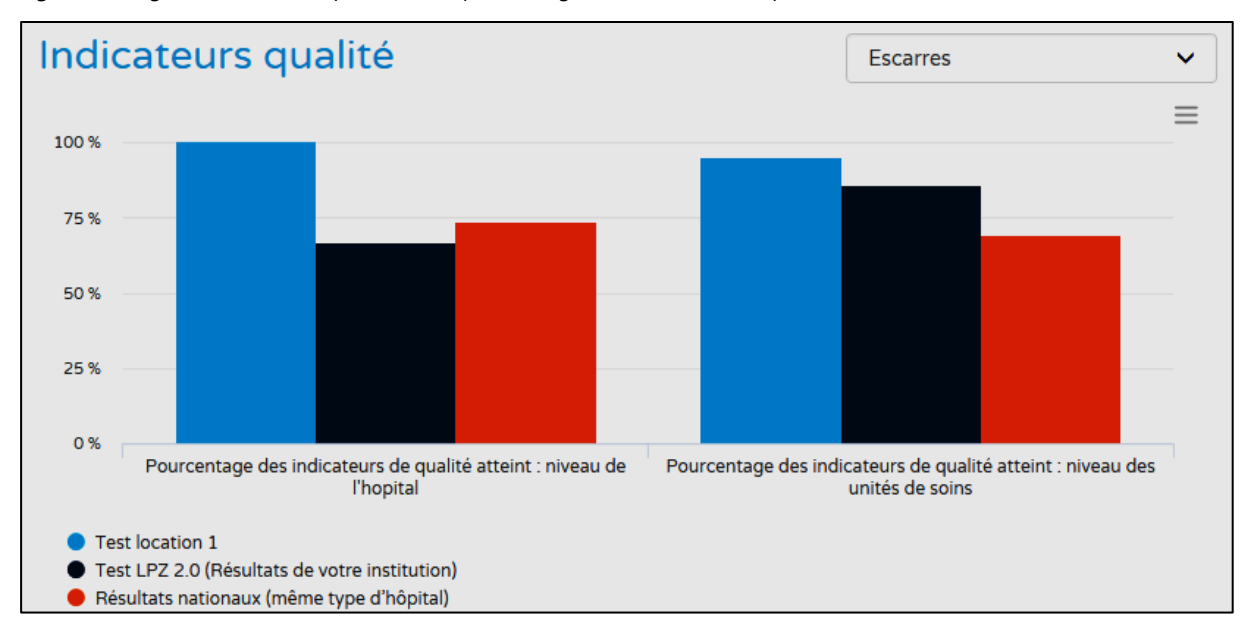

<span id="page-24-0"></span>**Figure 7 :** Diagramme à barres représentant le pourcentage des indicateurs de qualité atteint

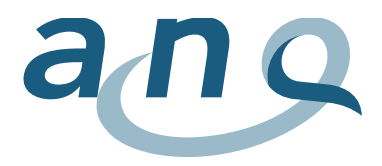

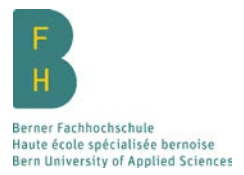

Le récapitulatif détaillé, comme son nom l'indique de manière implicite, offre une large sélection de graphiques relatifs aux différentes valeurs de mesure. La figure 8 ci-après représente à titre indicatif un exemple de récapitulatif au niveau Coordinateur-trice d'hôpital dans le domaine des interventions préventives pour les patient-e-s à risque ne présentant pas d'escarres.

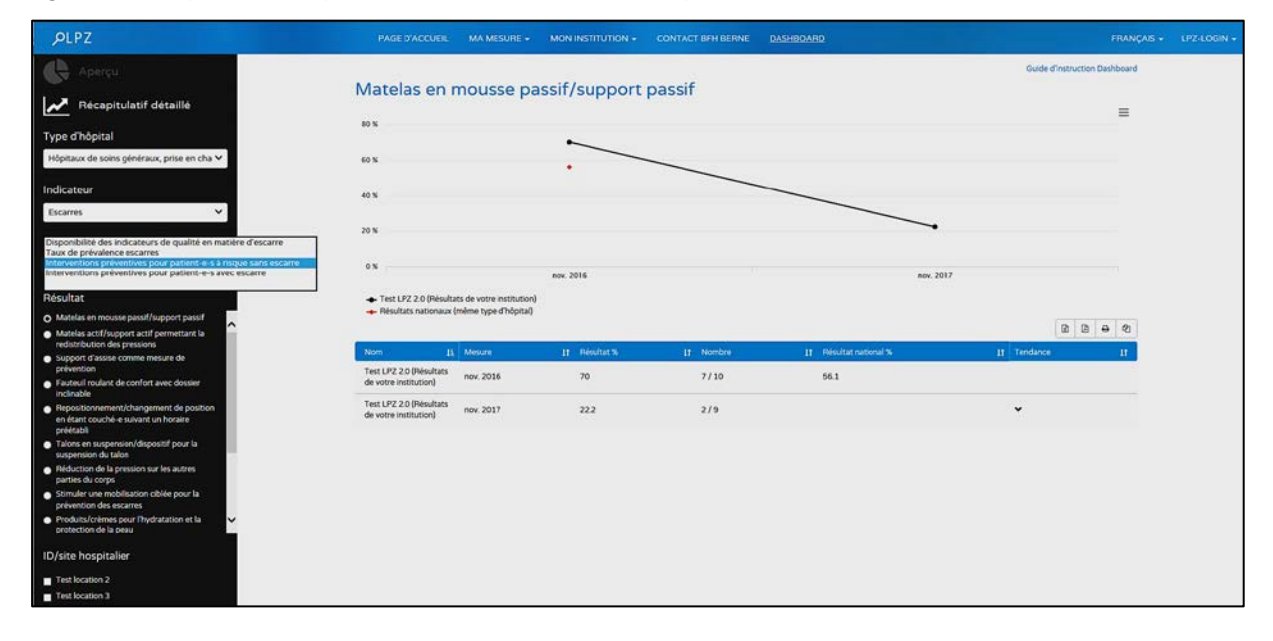

<span id="page-25-0"></span>**Figure 8 :** Choix possibles et représentation des résultats dans le récapitulatif détaillé

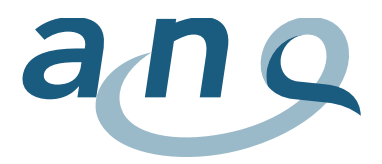

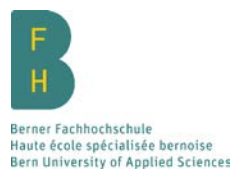

Seuls les diagrammes linéaires sont affichés dans le récapitulatif détaillé. En outre, une liste sous forme de tableau reprenant toutes les valeurs de mesure est mise à disposition pour chaque graphique (figure 9).

<span id="page-26-0"></span>**Figure 9 :** Liste sous forme de tableau des valeurs de mesure

| Nom                                              | $E$ Mesure | It Résultat % | <b>If</b> Nombre | If Résultat national % | It Tendance |  |
|--------------------------------------------------|------------|---------------|------------------|------------------------|-------------|--|
| Test LPZ 2.0 (Résultats<br>de votre institution) | nov. 2016  | 70            | 7/10             | 56.1                   |             |  |
| Test LPZ 2.0 (Résultats<br>de votre institution) | nov. 2017  | 22.2          | 2/9              |                        |             |  |

# 6.2 Tableaux LPZ

Jusqu'au nouveau lancement de 2016, LPZ mettait à disposition des participants les tableaux des résultats sur différents niveaux (figures 10 et 11). Ces tableaux des mesures datant d'avant 2016 demeurent accessibles pour les institutions participantes, mais ont cependant été intégralement remplacés par le dashboard depuis la mesure de 2016.

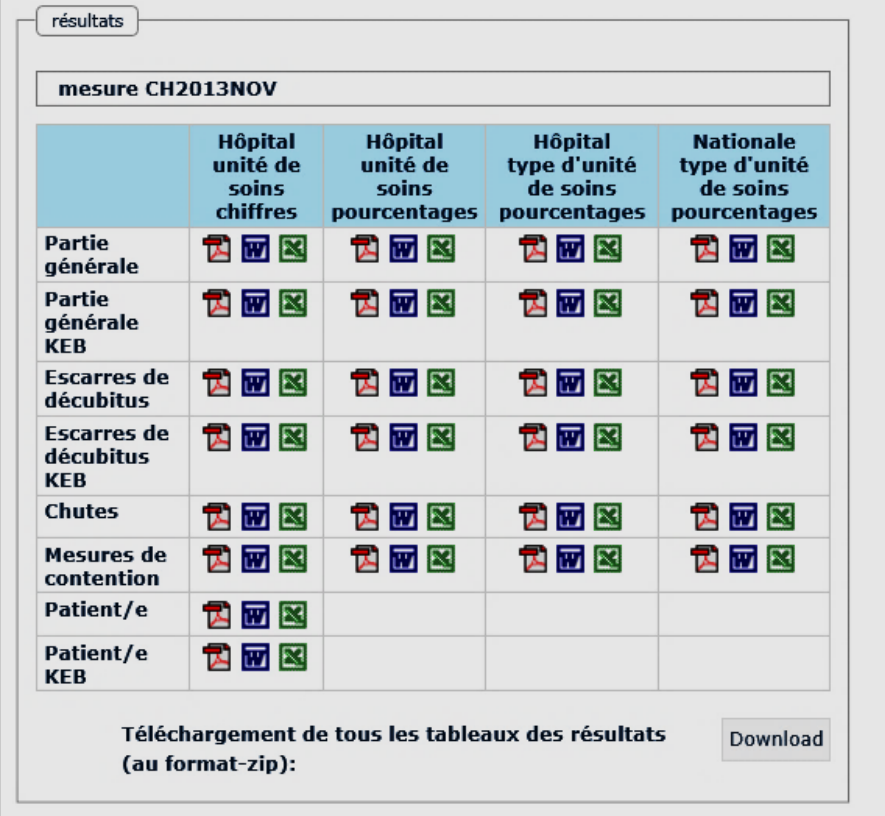

<span id="page-26-1"></span>**Figure 10 :** Niveaux des tableaux LPZ (jusqu'en 2015)

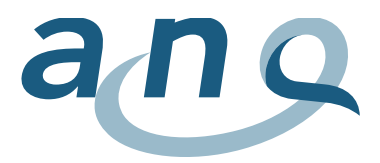

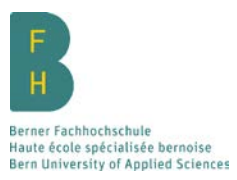

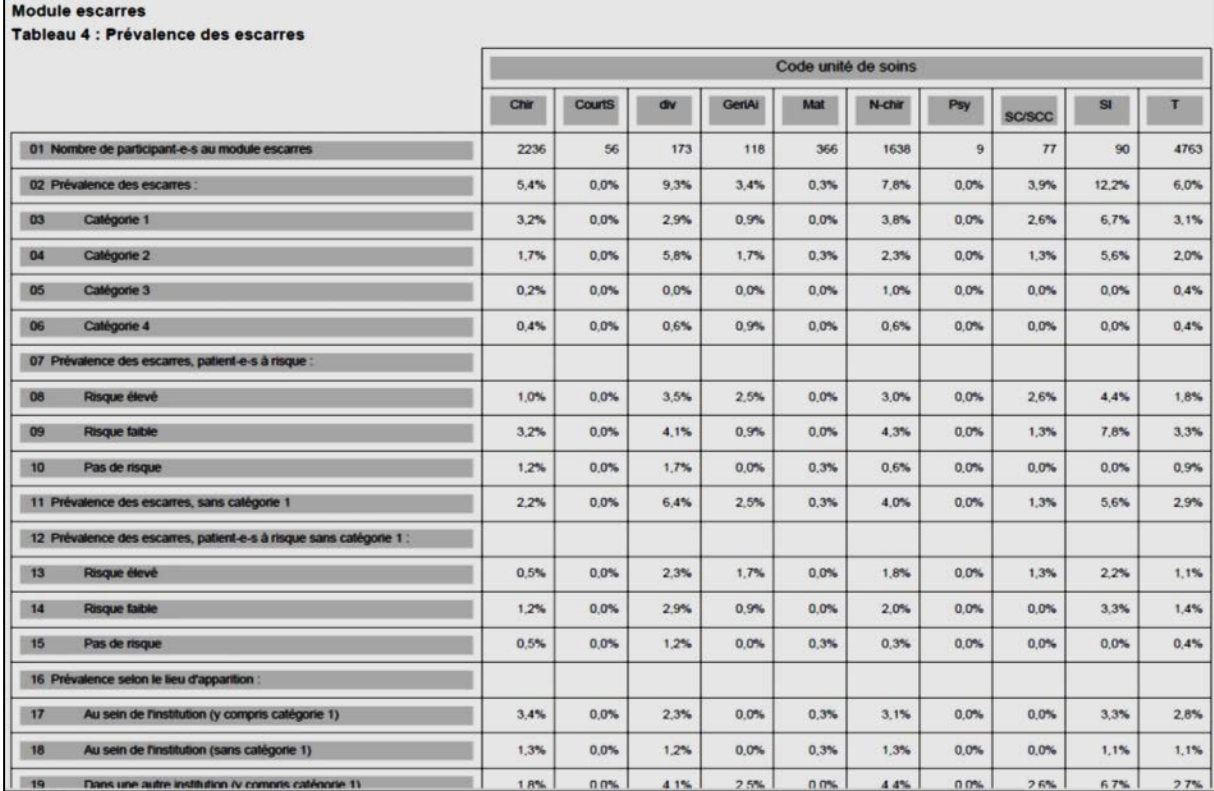

#### <span id="page-27-0"></span>**Figure 11 :** Exemple de la représentation des résultats dans les tableaux LPZ (jusqu'en 2015)

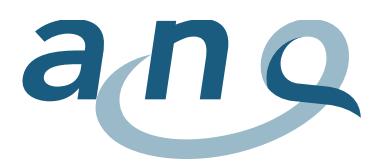

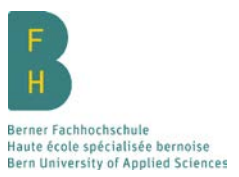

# 7. Rapport national comparant les hôpitaux

Le rapport comparatif national à l'attention de l'ANQ décrit le contexte, les objectifs de la méthode ainsi que les résultats de la mesure nationale de la prévalence chutes, escarres et escarres enfants respective. Deux rapports sont ainsi établis, un pour les adultes et un pour les enfants.

La partie des résultats comprend l'analyse descriptive de l'ensemble des données, c.-à-d. des hôpitaux participants et des patient-e-s participant-e-s de 18 ans révolus ou des enfants et des adolescents de 16 ans et moins inclus. Les résultats sont fournis au niveau de l'hôpital, de l'unité de soins et des patient-e-s. Au niveau de l'hôpital, les données sont, conformément à la typologie des hôpitaux définie par l'Office fédéral de la statistique (OFS) [\(2006\)](#page-42-7), répaties selon les types d'hôpitaux suivants : hôpitaux universitaires (K111), hôpitaux de prise en charge centralisée, hôpitaux de soins généraux (K112), hôpitaux de soins de base (K121-123) et cliniques spécialisées (K221 & K231 - K235).

Les rapports présentent en outre les comparaisons des hôpitaux ajustées au risque en matière d'indicateurs de résultats (voir chapitre 7.5.3 et 7.5.4). Le rapport est clos par les chapitres Discussion, Conclusions et Recommandations.

Le rapport de la présente mesure tient compte des recommandations émises par l'ASSM [\(2009\)](#page-40-11) pour le relevé, l'analyse et la publication de données relatives à la qualité des soins médicaux.

# 7.1 Analyse descriptive

Les indicateurs des résultats évalués de façon descriptive donnent des informations concernant la prévalence de l'indicateur Chutes, escarres et escarres enfants. Les indicateurs de processus décrivent les caractéristiques des patient-e-s concerné-e-s par les chutes ou les escarres, les facteurs de risque potentiels pour les chutes et escarres ainsi que les mesures de prévention et de traitement utilisés. Les indicateurs de structure donnent des informations sur les éléments structurels de l'assurance qualité portant sur les indicateurs Chutes, escarres et escarres enfants au niveau de l'hôpital et de l'unité de soins. Le total indiqué sous les indicateurs de structure se rapporte au nombre d'hôpitaux ou d'unités de soins.

En règle générale, les données sont présentées sous forme de valeurs absolues (nombre) et relatives (taux), ainsi que de moyennes et d'écarts-types (où elles sont informatives). Quand une question peut accepter plusieurs réponses, il est précisé par catégorie de réponse à quelle fréquence (en pourcentage) la catégorie de réponse respective a été indiquée parmi les participants.

Il faut noter que dans les tableaux et les graphiques, les sommes des valeurs en pour cent ne donnent parfois pas tout à fait 100 %. Il s'agit de différences minimes apparaissant lorsque les nombres sont arrondis. Dans la mesure du possible et si judicieux, les lignes des tableaux ont été classées par ordre de fréquence décroissant dans la colonne « Total hôpitaux ».

Les analyses statistiques descriptives sont toujours réalisées avec la dernière version du programme IBM SPSS Statistics.

# 7.2 Gestion de la catégorie de réponse « Inconnu »

Lors du le traitement de la catégorie de réponse « Inconnu », les informations générales suivantes doivent être prises en compte au niveau des variables de risque ou des indicateurs de résultats dans le cadre de l'établissement de rapports : dans le questionnaire LPZ 2.0, il est possible de répondre par « Oui », « Non » ou « Inconnu » aux questions de la survenue d'une chute au cours des 12 derniers mois, de la survenue d'une chute à l'hôpital, de l'administration de médicaments sédatifs ou antidépresseurs ainsi que de la présence de blessures causées par les chutes. Les indicateurs de résultats ainsi que les variables de risque doivent figurer sous forme binaire dans l'analyse statistique, en particulier l'analyse ajustée au risque. La BFH a décidé de compter les cas ayant pour réponse « Inconnu »

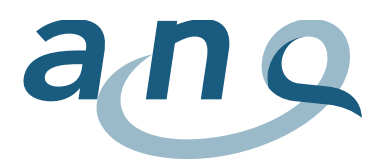

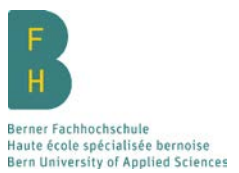

dans les variables correspondantes avec la catégorie de réponse « Non ». Cette procédure présente les quatre avantages suivants : la comparabilité des résultats avec ceux des années de mesure précédentes est assurée. L'on peut garantir une analyse complète du jeu de données. Il est possible d'éviter l'exclusion des observations avec des données manquantes (« Inconnu ») et donc une perte d'informations. Le fait de compter les cas indiqués comme « Inconnu » dans les « Non » permet d'éviter le risque d'une surestimation des taux de prévalence. Dans le rapport national comparant les hôpitaux traitant de l'indicateur Escarres enfants, la catégorie de réponse « Inconnu » est traitée de manière analogue à celle des adultes.

# 7.3. Remarques générales quant à l'établissement des rapports chez les adultes

Dans le cadre de la révision de la méthode LPZ 2.0, le rapport pour les adultes a été modifié en collaboration avec l'ANQ et le Groupe qualité pour la mesure de la prévalence chutes et escarres. Les nouveautés et remarques suivantes ont une signification particulière pour le rapport comparatif national des adultes de la mesure 2016.

Premièrement, les chapitres relatifs à l'indicateur Escarres et à l'indicateur Chutes ont été séparés plus clairement d'un point de vue structurel. Les descriptions, les résultats ajustés au risque et la discussion ainsi que les conclusions sont donc traités par indicateur dans un même chapitre. Ce chapitre forme donc une unité spécifique à l'indicateur.

Deuxièmement, davantage d'illustrations ont été utilisées pour représenter les résultats, afin de décrire ces résultats au niveau national. Les détails des résultats sous forme de tableau, par exemple les structures par types d'hôpital ou d'unité de soins, se trouvent principalement en annexe, aux côtés des indicateurs de résultats. Des références correspondantes ont été ajoutées aux illustrations.

Troisièmement, dès que possible et si pertinent, les résultats sont comparés sur une même base avec ceux des deux années de mesure précédentes.

Quatrièmement, comme pour les années précédentes, la description des résultats se fait par type d'hôpital dans le rapport, conformément à la classification de [l'Office fédéral de la statistique \(OFS\)](#page-42-7)  (2006) ENREF\_35. Les numéros de classification (codage) de l'OFS sont désormais utilisés pour décrire les types d'hôpitaux dans des tableaux et illustrations ainsi que dans le texte.

Cinquièmement, depuis l'introduction de la méthode LPZ 2.0 en 2016, les diagnostics individuels CIM sont comptabilisés dans le groupe de diagnostics CIM correspondant pour l'établissement des rapports. Le diagnostic « Diabète sucré », relevé séparément, a par exemple été nouvellement intégré dans le groupe de diagnostics CIM correspondant « Maladies endocriniennes, nutritionnelles et métaboliques ».

# 7.4. Remarques générales quant à l'établissement des rapports chez les enfants

Les trois remarques suivantes sont particulièrement importantes pour l'établissement des rapports comparant les hôpitaux relatifs aux enfants :

Premièrement, en raison de la faible quantité de données et de la population hétérogène, le rapport est établi selon deux groupes de comparaison incluant chacun deux types d'hôpitaux d'après la typologie hospitalière de l'OFS [\(2006\)](#page-42-7). Il s'agit des groupes « hôpitaux universitaires/pédiatriques » et « hôpitaux de prise en charge centralisée/soins de base ». Les données des cliniques pédiatriques universitaires et/ou spécialisées sont enregistrées selon la statistique de l'OFS sous hôpitaux universitaires (K111) ou cliniques spécialisées (cliniques spécialisées en pédiatrie K233). Cela en fonction du fait que la clinique pédiatrique est ou non un établissement indépendant ou fait partie d'une clinique universitaire. Les données relatives aux enfants dans les hôpitaux universitaires de Berne, Genève, Lausanne et Zurich ainsi que les cliniques pédiatriques de Bâle, Zurich et St. Gall figurent par conséquent dans le groupe « Hôpitaux universitaires/pédiatriques ». Étant donné que peu de données sont récol-

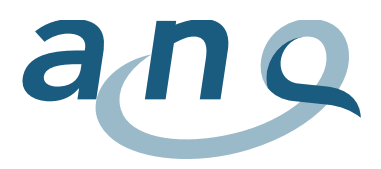

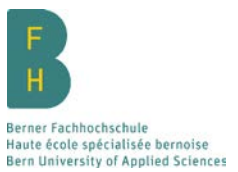

tées chaque année dans les soins de base/(autres) cliniques spécialisées et que cette population présente probablement une grande similitude avec les enfants hospitalisés dans les hôpitaux régionaux (hôpitaux de prise en charge centralisée), ces données sont compilées dans le groupe « Hôpitaux de prise en charge centralisée/soins de base ». Pour des raisons de lisibilité, on parle de groupes de comparaison dans le rapport.

Deuxièmement, il s'est avéré que la catégorie 1 des escarres concerne une part considérable des enfants et adolescents, ce qui est pris en compte de manière conséquente dans les différentes analyses.

Troisièmement, certains calculs descriptifs et représentations ont dû être adaptés dans le rapport concernant les enfants, à partir de la mesure de 2016, sur la base de variables modifiées dans le cadre de la révision de la méthodologie chez les adultes (LPZ 2.0).

#### 7.5 Ajustement au risque et comparaison des hôpitaux

#### 7.5.1 Contexte

La comparaison des institutions participantes est au cœur des mesures nationales de la qualité. Dans un premier temps, les valeurs non ajustées des institutions sont comparées sous forme de tableau ou de graphique par LPZ. En raison des différentes missions de soins et par conséquent de la composition souvent différente de la structure des patients, un ajustement aux risques existants est indispensable. Les résultats des données de qualité relevées (indicateurs des résultats) deviennent comparables grâce à l'ajustement du risque. Ceci est particulièrement important car la qualité des résultats peut être influencée à la fois par les risques encourus par les patient-e-s et par la qualité du traitement et des soins qui leur sont prodigués. Les hôpitaux peuvent alors apparaître comme étant très différents les uns par rapport aux autres au vu des caractéristiques de leurs populations de patient-e-s respectifs (« Case mix »), mais aussi de par leurs caractéristiques structurelles respectives comme les types d'unités de soins et le nombre de lits. Il est donc évident que l'on puisse s'attendre à des taux de complications supérieurs dans les hôpitaux acceptant des patient-e-s ayant un risque plus élevé. Ceci peut avoir pour conséquence une qualité de résultat apparemment plus faible. Pour une interprétation adéquate, il est donc nécessaire de tenir compte de tels facteurs de risque afin de pouvoir attribuer aux prestataires de soins les taux mesurés des différentes qualités des soins.

#### 7.5.2 Objectifs

L'objectif de l'ajustement au risque est d'établir une comparabilité des hôpitaux ayant différentes caractéristiques au niveau de leurs structures respectives et chez leurs patient-e-s respectifs. Lors de la sélection des variables d'ajustement, il faut noter que les facteurs de risques pour les patient-e-s et l'institution existent déjà au moment de l'hospitalisation et qu'ils ne peuvent pas être modifiés.

#### 7.5.3 Procédé d'ajustement dans le secteur adultes

La thématique des comparaisons de la qualité des prestataires de soins a généré une intense activité de recherche au cours des dernières décennies. Les processus d'ajustement au risque actuellement disponibles partent de modèles très simples (par ex. la stratification selon des critères définis), jusqu'aux modèles multi-niveaux relativement complexes, en passant par des processus de régression multiples avec la différence entre les valeurs observées et celles qui sont attendues. Les modèles mutli-niveaux sont également nommés modèles hiérarchiques dans la littérature et sont actuellement considérés comme étant « à la pointe » [\(Richter, 2014\)](#page-42-8).

En collaboration avec l'ANQ, il a été décidé de procéder à l'ajustement au risque en utilisant une modélisation hiérarchique, ou Multilevel Modeling (MLM) [\(Snijders & Bosker, 2011\)](#page-42-9). À cet effet, c'est une analyse de régression logistique et hiérarchique qui est utilisée. Ce choix est dû à la sélection aléatoire des patient-e-s dans certains hôpitaux ; la MLM tient compte de ce cas de figure. L'indépendance de l'échantillon fait partie des hypothèses standard sur lesquelles reposent les modèles statistiques idoines. Lors de la sélection des patient-e-s dans les hôpitaux, cette indépendance n'est pas indiquée.

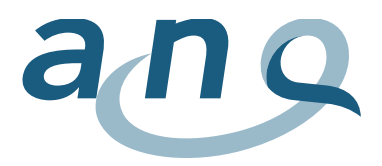

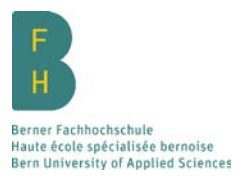

Toutefois, les modèles hiérarchiques tiennent compte de ce problème en faisant par exemple une différence nette entre les caractéristiques des patient-e-s et les hôpitaux (figure 12). En outre, la taille de l'hôpital et l'incertitude statistique qui en découle sont prises en compte de façon adéquate dans les modèles hiérarchiques.

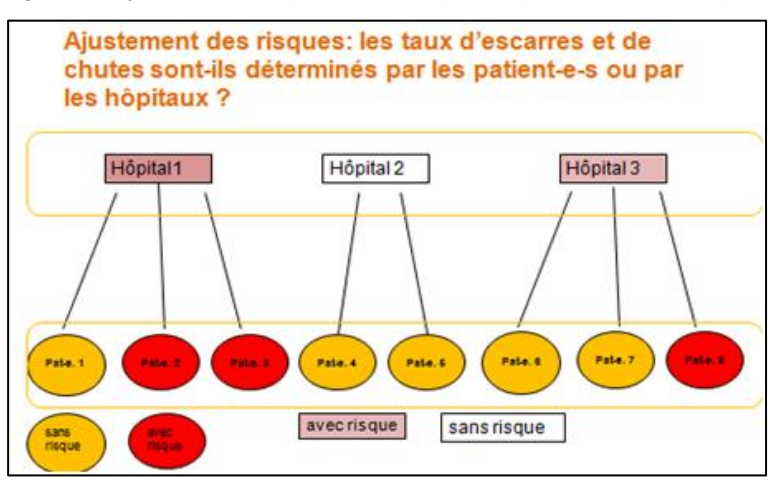

<span id="page-31-0"></span>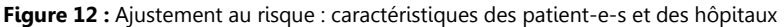

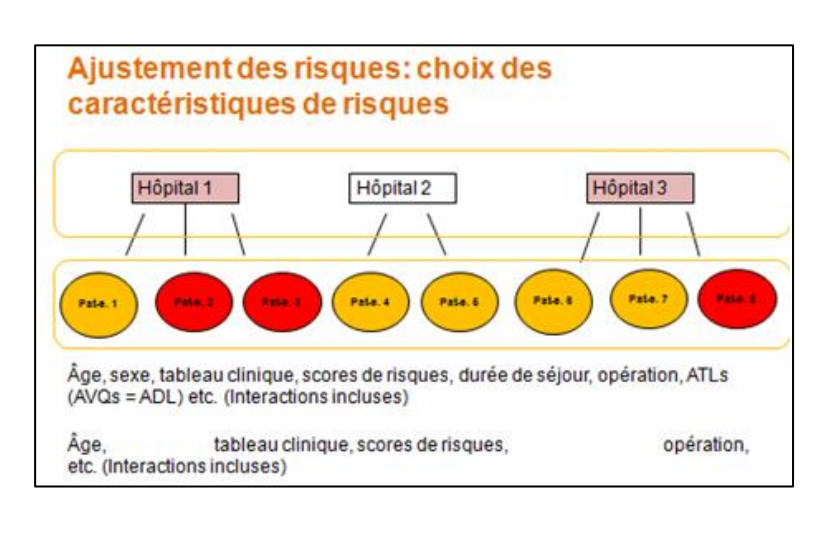

Dans la modélisation hiérarchique, il existe différentes procédures pouvant être appliquées selon les jeux de données. Il est explicitement souligné qu'il n'existe pas de Goldstandard pour la modélisation, mais différentes possibilités tenant compte du contexte du jeu de données, des problématiques et, dans notre cas précis, des exigences du reporting pour les hôpitaux [\(Richter, 2014\)](#page-42-8). Des modèles à effets fixes sont adaptés à la comparaison des hôpitaux en présence des conditions nécessaires. Toutefois, ces modèles présentent un inconvénient majeur, le problème principal étant que, pour des raisons statistiques, le faible nombre de cas des hôpitaux conduit à l'exclusion des institutions ne présentant aucune escarre ou aucune chute. C'est pourquoi, en accord avec la discussion actuelle sur les méthodes [\(Richter, 2014\)](#page-42-8) des « modèles à effets mixtes », qui ne présentent pas cet inconvénient, ont été développés.

Le procédé est le suivant : pour chaque variable de résultat (chute ou escarre à l'hôpital), une régression logistique est d'abord réalisée avec les variables de patient-e-s disponibles. Les facteurs de risque sont ensuite définis sur la base de cette régression. Les analyses de régression se rapportent à

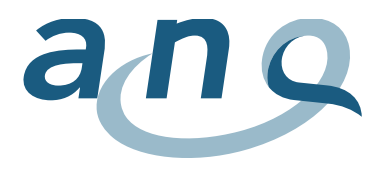

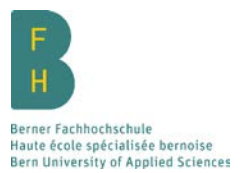

l'ensemble de l'échantillon de tous/toutes les patient-e-s participant-e-s. Cette méthodologie a été choisie après diverses analyses réalisées pour chaque type d'hôpital (hôpitaux universitaires, hôpitaux centraux, etc.). Malheureusement, les échantillons étaient parfois si petits que peu de variables, voire aucune, ne subsistaient pour le choix du modèle. Voilà pourquoi il faut se baser sur l'ensemble de l'échantillon.

L'« Akaike Information Criterion » (AIC) est utilisé comme critère de sélection pour les variables de risque [\(Akaike, 1974\)](#page-40-12). L'AIC s'appuie sur la méthode d'estimation du maximum de vraisemblance et, dans certains domaines spécialisés, est privilégié par rapport à d'autres procédures traditionnelles pour la sélection du modèle [\(Müller, 2011\)](#page-41-10). Concrètement, une procédure inverse par étapes (« backward selection ») est appliquée après qu'un modèle complet, qui intègre toutes les variables significatives lors de l'enregistrement avec les effets d'interaction entre le type d'hôpital et certaines variables sociodémographiques et variables de maladie, ait été mis en place.

Un modèle hiérarchique mixte est ensuite développé grâce aux variables choisies. Dans ce modèle, les patient-e-s participant-e-s représentent le niveau 1 tandis que les hôpitaux participants font partie du niveau 2. Afin de quantifier les effets dans les hôpitaux quant aux variables de résultat, les résidus et les intervalles de confiance à 95 % sont calculés à la fin et représentés sous forme graphique (figure 13). Autrement dit : les résidus ou points montrent la différence entre la valeur simple estimée de l'hôpital et la valeur complexe estimée pour tous les hôpitaux. La ligne zéro du graphique représente la moyenne de tous les hôpitaux et peut, en quelque sorte, être interprétée comme le résultat attendu [\(Shahian & Normand, 2008\)](#page-42-10). Pour ce qui est de l'interprétation du graphique : les hôpitaux dont les intervalles de confiance ne coupent pas la ligne zéro se distinguent très nettement de la moyenne de tous les hôpitaux. D'un point de vue purement mathématique, les écarts négatifs sont positifs au sens clinique tandis que les écarts positifs s'avèrent être négatifs au sens clinique.

Les analyses statistiques pour l'ajustement des résultats au risque ont été réalisées avec STATA 13.1 [\(Rabe-Hesketh & Skrondal, 2008\)](#page-42-11).

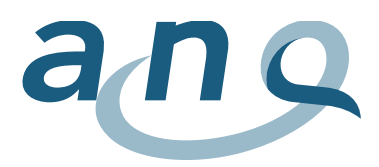

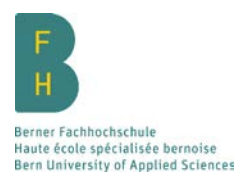

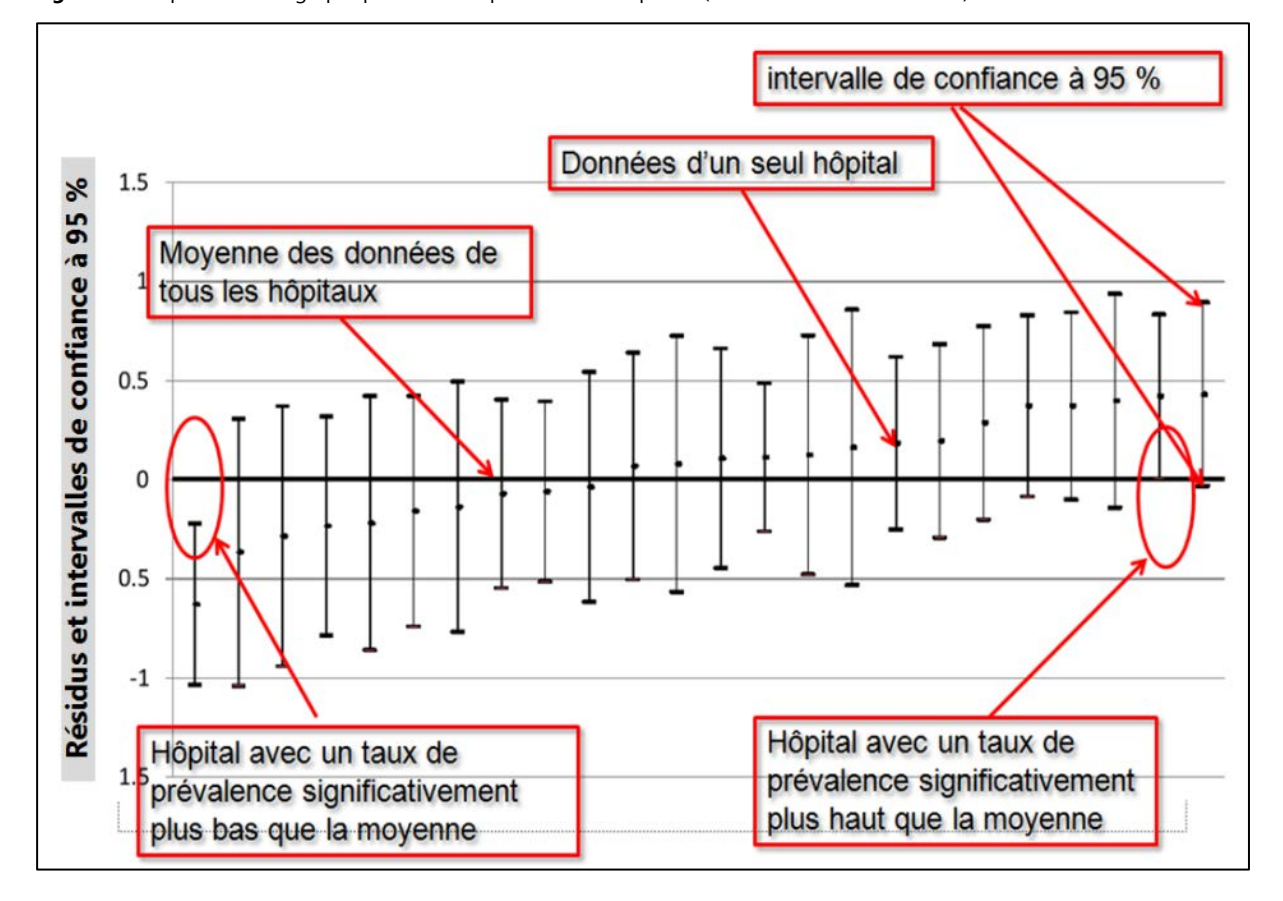

<span id="page-33-0"></span>**Figure 13 :** Représentation graphique de la comparaison des hôpitaux (dans le secteur des adultes)

#### 7.5.4 Procédé d'ajustement dans le secteur des enfants

Pour l'ajustement au risque chez les enfants, c'est un procédé différent de celui utilisé pour les adultes qui est employé. Au vu du nombre de cas relativement faible chez les enfants, la méthode de modélisation hiérarchique considérée comme appropriée aux adultes ne peut pas être utilisée ici. Pour les enfants, les résultats sont représentés comme des taux de prévalence standardisées à l'aide d'un graphique en entonnoir [\(Spiegelhalter, 2005\)](#page-42-12). Les prévalences alors observées sont mises en rapport avec les prévalences attendues par hôpital [\(Ash, Shwartz, & Peköz, 2003\)](#page-40-13). Un aperçu de l'utilisation des graphiques en entonnoir dans le cadre des mesures de qualité est disponible chez Kottner et Lahmann en allemand [\(2014\)](#page-41-11).

Les taux de prévalence attendus sont calculés à l'aide d'une analyse de régression logistique, dans laquelle le risque d'escarre est déterminé pour chaque patient-e participant-e. La modélisation suit les règles de la modélisation statistique. Dans un premier temps, toutes les variables pertinentes sont utilisées pour une analyse de la régression. Ensuite, à l'aide de l'Akaike Information Criterium (AIC), on effectue une sélection inverse permettant de définir les variables pour le modèle final à l'aide desquelles les scores de risque des patients sont calculés [\(Akaike, 1974\)](#page-40-12). Le taux de prévalence standardisé (ajusté au risque) est calculé selon la formule suivante [\(Spiegelhalter, 2005\)](#page-42-12) :

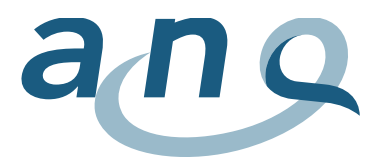

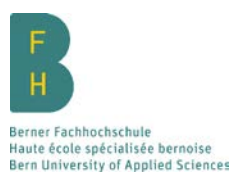

**Tableau 2 :** Calcul de la prévalence des escarres (en %) au moment de la mesure

Taux observé

X Prévalence globale non ajustée

Taux attendu

Pour chaque hôpital, le graphique en entonnoir comporte une valeur mettant en relation le ratio décrit ci-dessus avec le nombre de cas des patient-e-s participant-e-s.

De plus, une ligne permet de représenter un seuil indiquant une confiance de 95 %. Cette méthode permet de déceler visuellement les « valeurs aberrantes » lorsque les valeurs des hôpitaux sont en dehors des limites, avec un seuil de signification statistique de 0,05.

Au vu du nombre de cas relativement faible dans les hôpitaux participants et du nombre de cas relativement faible des patient-e-s participant-e-s, les deux types d'hôpitaux (hôpitaux universitaires/pédiatriques ainsi qu'hôpitaux de prise en charge centralisée/soins de base) ont été représentés ensemble sur un graphique. La distinction entre les types d'hôpitaux se fait par des couleurs.

Les analyses statistiques pour l'ajustement au risque ainsi que le calcul et la réalisation des graphiques en entonnoir ont été effectués avec STATA 13.1, les autres calculs nécessaires avec Microsoft Excel.

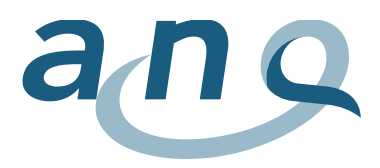

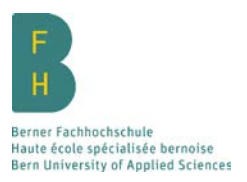

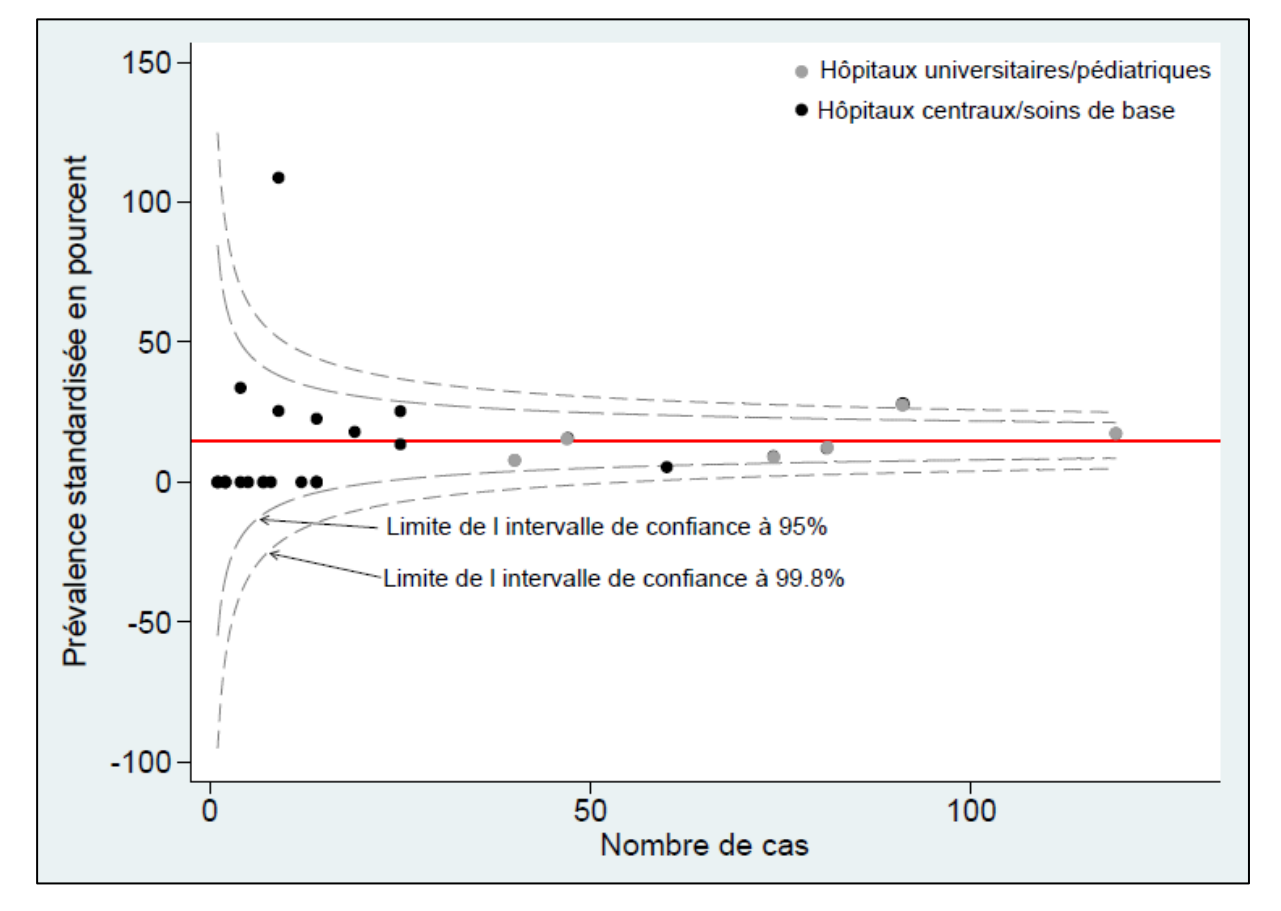

<span id="page-35-0"></span>**Figure 14 :** Représentation graphique de la comparaison des hôpitaux (chez les enfants et les adolescents)

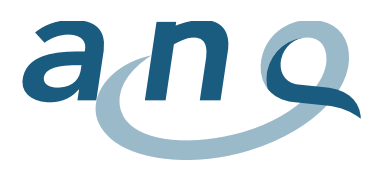

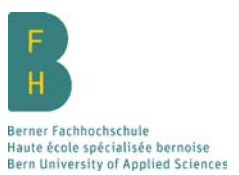

# 8. Points forts et limites

Les points forts et les limites de cette mesure couvrent les thèmes de la qualité des données, la comparaison à long terme des indicateurs de résultats, la méthode clinique de récolte des données, la comparaison des hôpitaux conformément à la typologie des hôpitaux de l'OFS ainsi que l'ajustement au risque. Ces thèmes sont décrits en détails ci-après.

### 8.1 Développement de la méthode LPZ 2.0

#### 8.1.1 Qualité des données de la méthode LPZ 2.0

Cette mesure a comme point fort le fait que les instruments de mesure sont les mêmes au niveau international. Par la participation active de la BFH au processus de développement de la méthode LPZ 2.0 dans le cadre de la rencontre du groupe de recherche international, des particularités spécifiques peuvent être prises en compte dans l'instrument de mesure destiné à la récolte des données en Suisse. La routine croissante dans la collecte des données répétée chaque année peut influencer positivement la qualité des données.

Comme la méthode LPZ a été intégralement révisée au niveau du contenu et des outils techniques pour la mesure de 2016, plusieurs mesures de promotion de la qualité des données ont été introduites en plus de la mesure pilote. Le manuel de mesure détaillé, les réunions de formation obligatoires, les consignes techniques, le helpdesk téléphonique, la communication constante des nouveautés par le biais de la newsletter et la mesure de test en été étaient les principaux instruments de promotion de la qualité des données.

Les nouveautés techniques de la méthode LPZ 2.0 ont aussi contribué à l'amélioration de la qualité des données. La durée de la collecte a été nettement raccourcie par le biais de la réduction des données relevées. Les nouvelles fonctionnalités du programme de saisie de données (enregistrement provisoire des questionnaires, aperçu global, etc.) améliorent la convivialité mais aussi la qualité des données. La part des hôpitaux qui récoltent les données en ligne continue d'augmenter (selon l'enquête d'évaluation, ils étaient 60 % en l'an 2016 contre 40 % en l'an 2015) et contribue considérablement à la qualité des données. L'importation des données à partir du système d'information hospitalier et le procédé de vérification de la plausibilité des données pendant la période de mesure ont également un effet positif sur la qualité des données. Une enquête d'évaluation a montré que la convivialité du site internet et du programme de saisie des données LPZ 2.0 ont été perçus bien plus favorablement que dans la version antérieure de la méthode LPZ.

8.1.2. Comparaison à long terme des indicateurs de résultats

Dans la révision de la méthode initiée dans le cadre de la méthode LPZ 2.0, une attention toute particulière a été accordée à la comparabilité à long terme des indicateurs de résultats. Dans la première enquête d'évaluation réalisée après le nouveau lancement en 2016, la compréhensibilité et l'intérêt des indicateurs Chutes et escarres ont été évalués tous deux à 96,2 % dans le questionnaire LPZ 2.0. Cela n'est que légèrement inférieur à la mesure antérieure réalisée avant le lancement de LPZ 2.0 (98,7 %). L'on peut donc déduire que le questionnaire est de bonne qualité sur le plan scientifique depuis la première utilisation de la méthode LPZ 2.0.

L'on constate également des répercussions dans la cohérence des résultats des indicateurs de résultats. Ceux-ci restent en effet très cohérents, notamment l'indicateur Escarres, par rapport aux mesures antérieures de la méthode LPZ, ce qui peut être considéré comme un indice que les indicateurs de résultats resteront comparables sur le long terme. Les valeurs nationales des taux de chutes étaient aussi relativement stables sur les six dernières années de mesure. Concernant l'indicateur Chutes, les taux étaient significativement supérieurs après la première utilisation de la méthode LPZ 2.0 par rapport à l'année précédente. Seules les mesures suivantes pourront indiquer si ce phénomène est lié à la

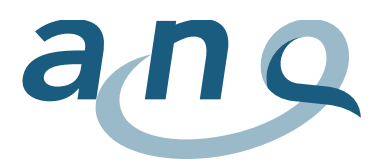

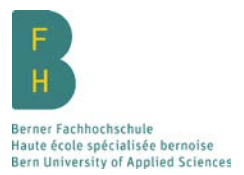

nouvelle méthode de mesure ou à une augmentation réelle des taux de chutes dans les hôpitaux suisses. Il est possible que la logique différente du questionnaire joue un rôle pour l'indicateur Chutes. Toutefois, dans ce cas, une sous-estimation plutôt qu'une surestimation serait à attendre.

# 8.2 Collecte des données : méthode de collecte clinique

Par rapport aux données reposant sur les indications du dossier patient ou les données de routine, la collecte des indicateurs de résultats cliniques au lit du patient, réalisée par des infirmiers/ères formée-s, apporte des résultats plus fiables. En comparant les données cliniques et administratives, des différences marquantes ont été constatées à plusieurs reprises. Les données des dossiers patients et les données de routine sous-estimaient la problématique des chutes et escarres [\(Van Gaal et al., 2014\)](#page-42-13). Ainsi, des différences significatives entre les taux de prévalence nosocomiale des escarres de catégorie 2 et supérieur ont été constatées [\(Van Gaal et al., 2014\)](#page-42-13). Une comparaison rétrospective de l'évaluation clinique et des données administratives au moment de la sortie a montré un écart net, c. à-d. une sous-estimation dans les données administratives [\(Backman, Vanderloo, Miller, Freeman, &](#page-40-14)  [Forster, 2016\)](#page-40-14). Concernant l'indicateur Chutes, une étude espagnole a mis en évidence des taux de chutes significativement divergents lors de la comparaison des données administratives (signalement d'événements de chute) et cliniques (enquête auprès des patients), les taux de chute basés sur les données cliniques étant plus de deux fois supérieurs [\(Viana et al., 2011\)](#page-42-14). L'utilisation de données administratives peut provoquer des erreurs d'évaluation (surestimations et sous-estimations) des indicateurs de résultats ou du niveau de performance de plusieurs hôpitaux. C'est pourquoi, Meddings et al [\(2013\)](#page-41-12) arrivent à la conclusion que les données administratives sont inappropriées pour les évaluations comparant les hôpitaux, car les hôpitaux seraient « sanctionnés » par une meilleure qualité de documentation.

Dans ce contexte, il est important que la collecte des données puisse être réalisée de manière cohérente dans le domaine clinique, conformément aux consignes méthodologiques. Dans la méthode LPZ 2.0, toutes les questions qui requièrent une évaluation clinique au chevet du patient sont définies explicitement et marquées par un symbole. Ceci était décrit en détail dans le manuel suisse de la mesure, indiqué lors des formations et également sur le questionnaire (électronique et version papier). Il ne peut guère être vérifié par l'institut national d'analyse si les consignes indiquées dans les descriptions méthodologiques sont respectées par les institutions. La collecte des données repose ainsi dans une certaine mesure sur une auto-déclaration qui ne permet pas d'écarter le risque d'incohérence dans la collecte de données elle-même.

# 8.3 Analyse

### 8.3.1 Comparaison des hôpitaux selon la typologie de l'OFS

L'analyse selon les types d'hôpitaux conformément à la typologie des hôpitaux de l'OFS [\(2006\)](#page-42-7) a pour conséquence que les sites d'un groupe hospitalier dont le mandat de prestation est varié peuvent se trouver contraints de se comparer à un type d'hôpital qui ne correspond pas à la prestation réelle du site. Cela peut rendre plus difficile la comparaison des données dans le benchmarking externe, car il est possible que le site hospitalier en question s'identifie à un autre, dont le mandat de prestation lui correspond davantage. Ce phénomène ne peut pas être évité en raison du recours à la typologie de l'OFS et doit être accepté en tant que conséquence inévitable de l'utilisation de cette typologie.

#### 8.3.2 Ajustement au risque

Pour résumer, on peut constater que les résultats de la comparaison ajustée aux risques montrent une grande homogénéité. Seuls quelques hôpitaux se démarquent à chaque fois significativement de la moyenne globale des hôpitaux. Plusieurs raisons peuvent expliquer le faible nombre de ces hôpitaux. Une de ces causes peut être liée à la méthode adoptée pour la modélisation hiérarchique. Comme

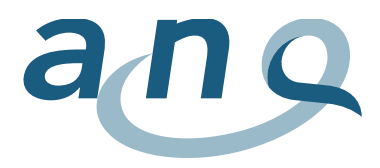

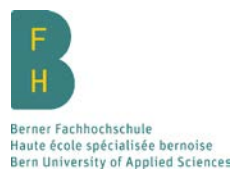

chacun sait, celle-ci a tendance à donner des résultats « conservateurs ». En d'autres termes, il faut s'attendre avec cette méthode à trouver moins d'écarts statistiques en raison de l'ajustement global.

Une autre explication pourrait résider dans le faible nombre de cas dans chaque hôpital. Comme le suggère par exemple à chaque fois la comparaison des graphiques des hôpitaux universitaires avec les autres trois types d'hôpitaux, les intervalles de confiance à 95 % des résidus représentés sont influencés par le nombre de cas chez les patient-e-s participant-e-s. Les hôpitaux universitaires avec des nombres de cas relativement élevés ont, comme il fallait s'y attendre, des intervalles de confiance plus étroits que les hôpitaux des autres types.

Il en va de même pour la comparaison entre les hôpitaux de même type. En observant la comparaison entre les hôpitaux universitaires et les autres hôpitaux pour les escarres, les hôpitaux qui s'écartent négativement au sens clinique présentent non seulement en règle générale les taux de prévalence non ajustés les plus élevés, mais également de loin le plus grand nombre de cas. Cette association des taux de prévalence et du nombre de cas conduit vraisemblablement à un écart statistique. Pour le formuler plus simplement : avec cette méthode, les petits hôpitaux n'ont pratiquement aucune chance de présenter des valeurs statistiques aberrantes. D'un côté, cela peut être vu comme un inconvénient, mais de l'autre, cela peut être considéré comme une protection pour les plus petits hôpitaux. Les plus petits hôpitaux présentent un risque nettement plus grand de présenter des taux de prévalence accidentellement plus élevés lors de la collecte le jour fixé [\(Krumholz et al., 2006\)](#page-41-13). Si cette situation n'est pas prise en compte, la comparabilité est considérablement limitée.

Il a été confirmé par une étude norvégienne suivant une méthode comparable à la procédure décrite ici que ce procédé peut conduire à réduire le nombre des hôpitaux « hors norme» . Lors d'une comparaison des taux d'escarres de 84 unités de soins, la variation entre les unités de soins a intégralement disparu après l'étape ajoutant les caractéristiques des patient-e-s [\(Bredesen, Bjoro, Gunningberg, &](#page-40-15)  [Hofoss, 2015\)](#page-40-15). Il faut toutefois prendre en compte que le nombre de cas était nettement inférieur à celui des mesures nationales en Suisse. En dépit de ces problèmes de méthode, le procédé de la modélisation hiérarchique ou multi-niveaux utilisé ici s'est imposé à l'échelle internationale au cours des dernières années comme procédé de pointe de comparaison des hôpitaux [\(Morton, Mengersen,](#page-41-14)  [Playford, & Whitby, 2013;](#page-41-14) [Normand et al., 2016\)](#page-41-15). Il est cependant impératif de procéder à un ajustement préalable des différents niveaux pour assurer une comparaison équitable.

Concernant l'ajustement au risque des chutes à l'hôpital, deux limites sont à prendre en compte. Sur la base de l'évaluation de la méthode d'ajustement au risque, les caractéristiques Médicaments sédatifs et Chute ont été ajoutées à la collecte des données dans l'anamnèse à partir de la mesure de 2016 [\(Richter, Vangelooven, & Hahn, 2015\)](#page-42-15). Malheureusement, la caractéristique Médicaments sédatifs a été exclusivement collectée dans la mesure de 2016 chez les patients victimes d'une chute à l'hôpital. Ainsi, cette information n'était pas disponible pour tous les participants et ne pouvait donc pas être prise en compte dans l'ajustement au risque. En outre, tous les participants victimes d'une chute à l'hôpital ont été automatiquement classés en tant que patient-e-s à risque en raison de la logique du questionnaire de la mesure de 2016. Ainsi, 100 % des patient-e-s victimes d'une chute à l'hôpital présentaient un risque de chute. Cela a eu pour conséquence que la variable dans l'analyse multivariée a entraîné une rupture complète du modèle de régression et a donc été exclue de l'analyse. Cela est d'autant plus regrettable que la chute dans l'anamnèse représente une des variables prédictives les plus fortes pour les chutes, conformément à la littérature de recherche actuelle [\(Deandrea et al., 2013;](#page-41-16)  [Evans, Hodgkinson, Lambert, & Wood, 2001;](#page-41-17) [Oliver, Daly, Martin, & McMurdo, 2004\)](#page-42-16). A partir de la mesure de 2017, ces associations seront supprimées, de sorte que les deux caractéristiques pourront être utilisées pour l'ajustement.

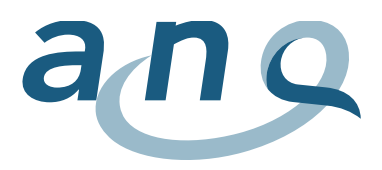

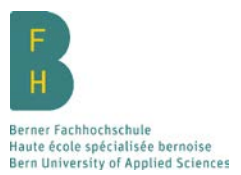

# 9. Publications

# 9.1 Publication nationale des résultats

Après la validation du rapport comparatif national par les commissions ad hoc de l'ANQ, celle-ci décide de la publication des résultats ou de leur degré de détails pour le grand public, conformément au concept de publication actuel.

### 9.2 Publications internationales

Le rapport international est rédigé dans le cadre d'une coopération entre LPZ Maastricht et les responsables scientifiques du projet ainsi que la coordinatrice nationale de l'institut en charge de la mesure en Suisse (BFH). Idéalement, la publication internationale doit avoir lieu juste après la publication des données par l'ANQ.

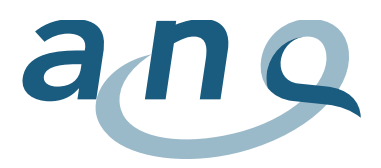

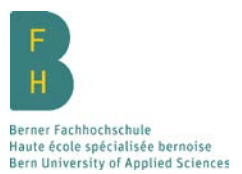

# 10. Littérature

- <span id="page-40-11"></span>Académie Suisse des Sciences Medicales (ASSM). (2009). Relevé, analyse et publication de données concernant la qualité des traitements médicaux.
- <span id="page-40-4"></span>Académie Suisse des Sciences Medicales (ASSM). (2015). Mesures de contrainte en médecine (19.11.2015 ed., Vol. 1er tirage, pp. 44). [www.assm.ch:](http://www.assm.ch/) Académie Suisse des Sciences Médicales (ASSM).
- <span id="page-40-12"></span>Akaike, H. (1974). A new look at the statistical model identification. IEEE Transaction on Automatic Control, 19(6), 716-723.
- <span id="page-40-1"></span>ANQ, BFH, & Kantonale Ethikkommission Bern. (2012). Memorandum zur Beurteilung der Prävalenzmessung Sturz & Dekubitus des ANQ aus der Perspektive der KEK Bern. Retrieved from
- <span id="page-40-13"></span>Ash, A., Shwartz, M., & Peköz, E. (2003). Comparing Outcomes Across Providers. In L. I. Iezzoni (Ed.), Risk adjustment for measuring healthcare outcomes (3 ed., pp. 297-333). Chicago: Health Administration Press.
- <span id="page-40-9"></span>Association nationale pour le développement de la qualité dans les hôpitaux et les cliniques (ANQ). (2011). Règlement des données de l'ANQ Version 1.0. Berne: Association nationale pour le développement de la qualité dans les hôpitaux et les cliniques (ANQ).
- <span id="page-40-10"></span>Association nationale pour le développement de la qualité dans les hôpitaux et les cliniques (ANQ). (2015). Utilisation à des fins de recherche des données relevées dans le cadre des mesures de l'ANQ *Etat des lieux et concept*. Association nationale pour le développement de la qualité dans les hôpitaux et les cliniques (ANQ).
- <span id="page-40-14"></span>Backman, C., Vanderloo, S. E., Miller, T. B., Freeman, L., & Forster, A. J. (2016). Comparing physical assessment with administrative data for detecting pressure ulcers in a large Canadian academic health sciences centre. BMJ Open, 6(10), e012490.
- <span id="page-40-6"></span>Bergstrom, N., Braden, B., Kemp, M., Champagne, M., & Ruby, E. (1998). Predicting pressure ulcer risk: a multisite study of the predictive validity of the Braden Scale. Nursing research, 47(5), 261-269.
- <span id="page-40-3"></span>Bours, G. J., Halfens, R. J. G., & Haalboom, J. E. R. (1999). The development of a national registration form to measure the prevalence of pressure ulcers in the Netherlands. Ostomy Wound Management, 45(11), 20-40.
- <span id="page-40-2"></span>Bours, G. J., Halfens, R. J. G., Lubbers, M., & Haalboom, J. R. (1999). The development of a national registration form to measure the prevalence of pressure ulcers in the Netherlands. Ostomy/wound management, 45(11), 28-33, 36-28, 40.
- <span id="page-40-15"></span>Bredesen, I. M., Bjoro, K., Gunningberg, L., & Hofoss, D. (2015). The prevalence, prevention and multilevel variance of pressure ulcers in Norwegian hospitals: a cross-sectional study. International Journal of Nursing Studies, 52(1), 149-156.
- <span id="page-40-0"></span>Burston, S., Chaboyer, W., & Gillespie, B. (2014). Nurse-sensitive indicators suitable to reflect nursing care quality: a review and discussion of issues. Journal of Clinical nursing, 23(13-14), 1785-1795.
- <span id="page-40-7"></span>Chiari, P., Poli, M., Magli, C., Bascelli, E., Rocchi, R., Bolognini, S., . . . Taddia, P. (2012). Studio di coorte prospettico multicentrico per la validazione italiana della Braden Q per la valutazione del rischio di lesioni da decubito nei neonati e nei bambini fino ad 8 anni. Assistenza infermieristica e ricerca, 31(2).
- <span id="page-40-8"></span>Curley, M. A., Razmus, I. S., Roberts, K. E., & Wypij, D. (2003). Predicting pressure ulcer risk in pediatric patients: the Braden Q Scale. Nursing research, 52(1), 22-33.
- <span id="page-40-5"></span>Dassen, T., Balzer, K., Bansemir, G., Kühne, P., Sabarowski, R., & Dijkstra, A. (2001). Die Pflegeabhängigkeitsskala, eine methodologische Studie. Pflege, 14, 123-127.

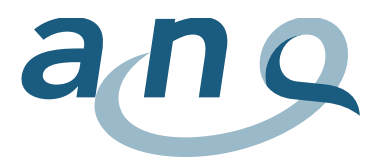

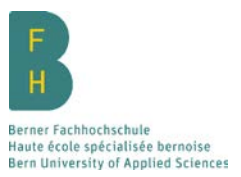

- <span id="page-41-16"></span>Deandrea, S., Bravi, F., Turati, F., Lucenteforte, E., La Vecchia, C., & Negri, E. (2013). Risk factors for falls in older people in nursing homes and hospitals. A systematic review and meta-analysis. Archives of Gerontology and Geriatrics, 56(3), 407-415.
- <span id="page-41-6"></span>Dijkstra, A., Tiesinga, L. J., Plantinga, L., Veltman, G., & Dassen, T. W. (2005). Diagnostic accuracy of the care dependency scale. Journal of advanced nursing, 50(4), 410-416.
- <span id="page-41-17"></span>Evans, D., Hodgkinson, B., Lambert, L., & Wood, J. (2001). Falls risk factors in the hospital setting: a systematic review. International journal of nursing practice, 7(1), 38-45.
- <span id="page-41-2"></span>Gorecki, C., Brown, J., Cano, S., Lamping, D., Briggs, M., Coleman, S., . . . Nixon, J. (2013). Development and validation of a new patient-reported outcome measure for patients with pressure ulcers: the PU-QOL instrument. Health and Quality of Life Outcomes, 11(1), 95.
- <span id="page-41-3"></span>Halfens, R. J. G., Meesterberends, E., Meijers, J. M. M., Du Moulin, M. F. M. T., Van Nie, N. C., Neyens, J. C. L., & Schols, J. M. G. A. (2011). Landelijke Prevalentiemeting Zorgproblemen. Rapportage resultaten 2011. Retrieved from Maastricht:
- <span id="page-41-4"></span>Halfens, R. J. G., Meijers, J. M. M., Neyens, J. C. L., & Schols, J. M. G. A. (2009). Rapportage resultaten, Landelijke Prevalentiemeting, Zorgproblemen. Retrieved from Maastricht:
- <span id="page-41-8"></span>Halfens, R. J. G., Van Achterberg, T., & Bal, R. M. (2000). Validity and reliability of the braden scale and the influence of other risk factors: a multi-centre prospective study. International Journal of Nursing Studies, 37(4), 313-319.
- <span id="page-41-1"></span>Heslop, L., & Lu, S. (2014). Nursing-sensitive indicators: a concept analysis. Journal of advanced nursing, 70(11), 2469-2482.
- <span id="page-41-11"></span>Kottner, J., & Lahmann, N. (2014). Vergleichende Qualitätsmessungen Teil 3: Funnel Plots. Pflege, 27(1), 41-49.
- <span id="page-41-13"></span>Krumholz, H. M., Brindis, R. G., Brush, J. E., Cohen, D. J., Epstein, A. J., Furie, K., . . . Normand, S. L. (2006). Standards for statistical models used for public reporting of health outcomes: an American Heart Association Scientific Statement from the Quality of Care and Outcomes Research Interdisciplinary Writing Group: cosponsored by the Council on Epidemiology and Prevention and the Stroke Council. Endorsed by the American College of Cardiology Foundation. Circulation, 113(3), 456-462.
- <span id="page-41-0"></span>Kuster, B. (2009). Literaturarbeit und Expertinnen/Experten-Bewertung für relevante Qualitätsindikatoren Pflege. [http://www.swissnurseleaders.ch/fileadmin/user\\_upload/B.1\\_Gesundheitspolitik/Qualitaetsindi](http://www.swissnurseleaders.ch/fileadmin/user_upload/B.1_Gesundheitspolitik/Qualitaetsindikatoren_Pflege/Gesamtabschlussbericht_Q-Indikatoren_091215_1.0.pdf) katoren Pflege/Gesamtabschlussbericht Q-Indikatoren 091215 1.0.pdf
- <span id="page-41-7"></span>Lohrmann, C., Dijkstra, A., & Dassen, T. (2003). The Care Dependency Scale: an assessment instrument for elderly patients in German hospitals. Geriatric Nursing 24(1), 40-43.
- <span id="page-41-12"></span>Meddings, J. A., Reichert, H., Hofer, T., & McMahon, L. F., Jr. (2013). Hospital report cards for hospitalacquired pressure ulcers: how good are the grades? Annals of internal medicine, 159(8), 505-513.
- <span id="page-41-14"></span>Morton, A., Mengersen, K. L., Playford, G., & Whitby, M. (2013). Statistical Methods for Hospital Monitoring with R. Chichester: Wiley.
- <span id="page-41-10"></span>Müller, M. (2011). Statistik für die Pflege: Handbuch für Pflegeforschung und -wissenschaft. Bern: Huber.
- <span id="page-41-5"></span>National Pressure Ulcer Advisory Panel, European Pressure Ulcer Advisory Panel, & Pan Pacific Pressure Injury Alliance. (2014). Prévention et Traitement des Escarres: Guide de Référence Abrégé. Retrieved from Osborne Park, Western Australia:
- <span id="page-41-9"></span>Noonan, C., Quigley, S., & Curley, M. A. Q. (2011). Using the Braden Q Scale to Predict Pressure Ulcer Risk in Pediatric Patients. Journal of Pediatric Nursing, 26, 566-575.
- <span id="page-41-15"></span>Normand, S.-L. T., Ash, A. S., Fienberg, S. E., Stukel, T. A., Utts, J., & Louis, T. A. (2016). League Tables for Hospital Comparisons. Annual Review of Statistics and Its Application, 3(1), 21-50.

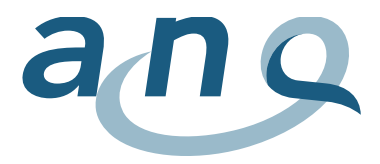

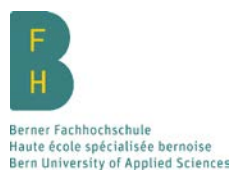

- <span id="page-42-7"></span>Office fédéral de la statistique (OFS). (2006). Typologie des hôpitaux. Statistique des établissements de santé (soins intra-muros). Retrieved from Neuchâtel:
- <span id="page-42-16"></span>Oliver, D., Daly, F., Martin, F. C., & McMurdo, M. E. T. (2004). Risk factors and risk assessment tools for falls in hospital in-patients: A systematic review. Age and ageing, 33, 122-130.
- <span id="page-42-11"></span>Rabe-Hesketh, S., & Skrondal, A. (2008). Multilevel and Longitudinal Modeling Using Stata. College Station, TX.
- <span id="page-42-8"></span>Richter, D. (2014). Risikoadjustierung bei Qualitätsvergleichen – Warum hierarchische Modelle? Pflege, 27(2), 129.
- <span id="page-42-15"></span>Richter, D., Vangelooven, C., & Hahn, S. (2015). Nationale Prävalenzmessung Sturz und Dekubitus – Erwachsene, Evaluation der Risikoadjustierungsmethode: Nationaler Verein für Qualitätsentwicklung in Spitälern und Kliniken (ANQ), Berner Fachhochschule, Fachbereich Gesundheit Abteilung angewandte Forschung und Entwicklung, Dienstleistung.

<span id="page-42-2"></span>Schlüer, A. B. (2013). Pressure ulcers in pediatric patients: a challenge! (Doctor), Maastricht University.

- <span id="page-42-0"></span>Schubert, M., Clarke, S. P., Glass, T. R., Schaffert-Witvliet, B., & De Geest, S. (2009). Identifying thresholds for relationships between impacts of rationing of nursing care and nurse- and patient-reported outcomes in Swiss hospitals: a correlational study. International Journal of Nursing Studies, 46(7), 884-893.
- <span id="page-42-10"></span>Shahian, D. M., & Normand, S. L. (2008). Comparison of "risk-adjusted" hospital outcomes. *Circulation*, 117(15), 1955-1963.
- <span id="page-42-9"></span>Snijders, T. A. B., & Bosker, R. (2011). Multilevel Analysis: An Introduction to Basic and Advanced Multilevel Modeling (2nd ed.). Thousand Oaks, CA: Sage.
- <span id="page-42-12"></span>Spiegelhalter, D. J. (2005). Funnel plots for comparing institutional performance. Statistics in medicine, 24(8), 1185-1202.
- <span id="page-42-5"></span>Thomas, K., Mischke, C., & Vangelooven, C. (2015). Eine nationale Prävalenzerhebung des Qualitätsindikators Sturz im Spital: Kognitive Inhaltsvalidierung der Schweizer Version des Fragebogens Sturz. Pflegewissenschaft, 17. Jahrgang(12/2015), 650-658.
- <span id="page-42-13"></span>Van Gaal, B. G., Schoonhoven, L., Mintjes-de Groot, J. A., Defloor, T., Habets, H., Voss, A., . . . Koopmans, R. T. (2014). Concurrent incidence of adverse events in hospitals and nursing homes. Journal of Nursing Scholarship,, 46(3), 187-198.
- <span id="page-42-1"></span>van Nie, N. C., Schols, J. M. G. A., Meesterberends, E., Lohrmann, C., Meijers, J. M. M., & Halfens, R. J. G. (2013). An international prevalence measurement of care problems: study protocol. Journal of advanced nursing, 69(9), e18-29.
- <span id="page-42-14"></span>Viana, T. S., García Martín, M. R., Núñez Crespo, F., Velayos Rodríguez, E. M., Martín Merino, G., González Ruiz, J. M., . . . Nogueira Quintas, C. G. (2011). ¿Cuál es la incidencia de caídas real en un hospital? Enfermería clínica, 21(5), 271-274.
- <span id="page-42-3"></span>Wild, D., Grove, A., Martin, M., Eremenco, S., McElroy, S., Verjee-Lorenz, A., & Erikson, P. (2005). Principles of Good Practice for the Translation and Cultural Adaptation Process for Patient-Reported Outcomes (PRO) Measures: report of the ISPOR Task Force for Translation and Cultural Adaptation. Value Health, 8(2), 94-104.
- <span id="page-42-4"></span>Willis, G. B. (2005). Cognitive Interviewing. A Tool for Improving Questionnaire Design. Thousand Oak's; California - London: Sage.
- <span id="page-42-6"></span>Zürcher, S. J., Vangelooven, C., Borter, N., Schnyder, D., & Hahn, S. (2016). Psychometric testing of the Italian and French versions of the Care Dependency Scale. Journal of advanced nursing, 72(1), 3207–3215.

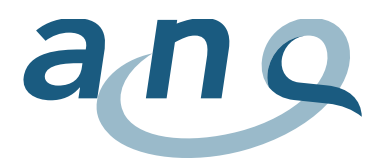

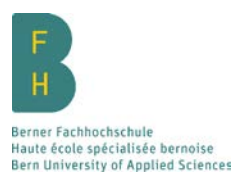

# Liste des tableaux et des figures

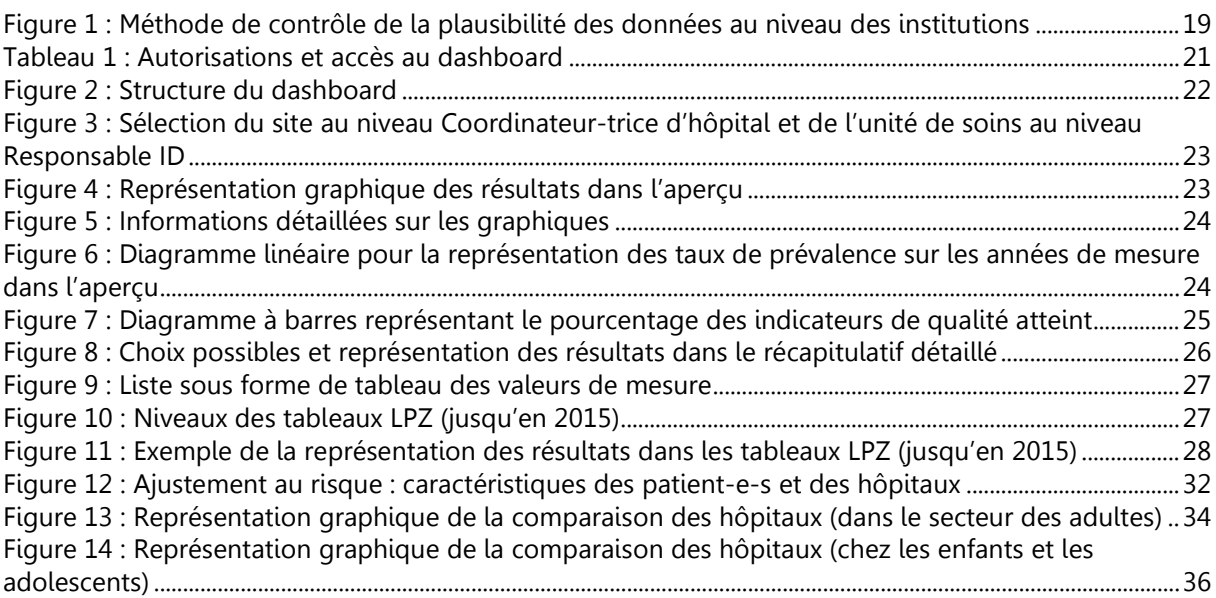